Datenbanken Entity-Relationship-Modell und Datenbankentwurf 2 Andreas Heß Hochschule Furtwangen

### Inhalte heute

- E/R-Modell (Wdh.)
- Mehr Beziehungstypen!
- (min, max)-Notation
- SQL: Tabellen ändern

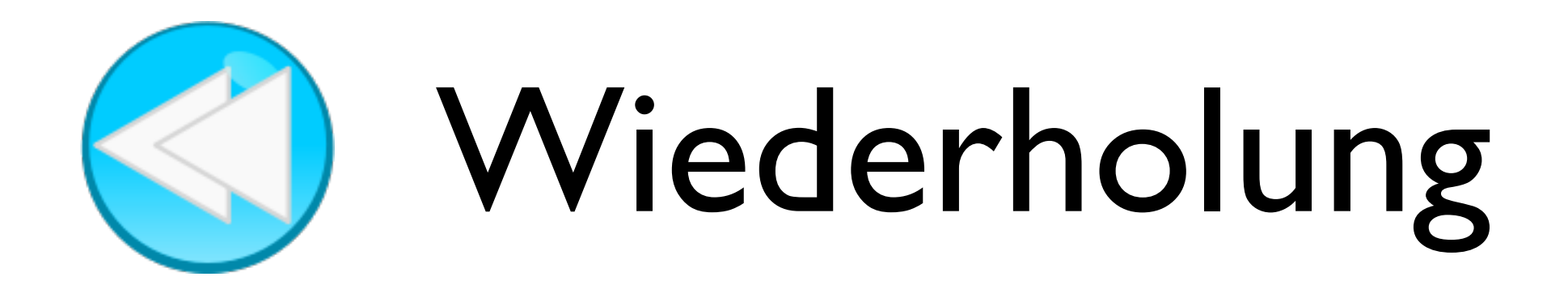

- Entwurf einer Datenbank im E/R-Modell
	- Personen, Adressen, Orte

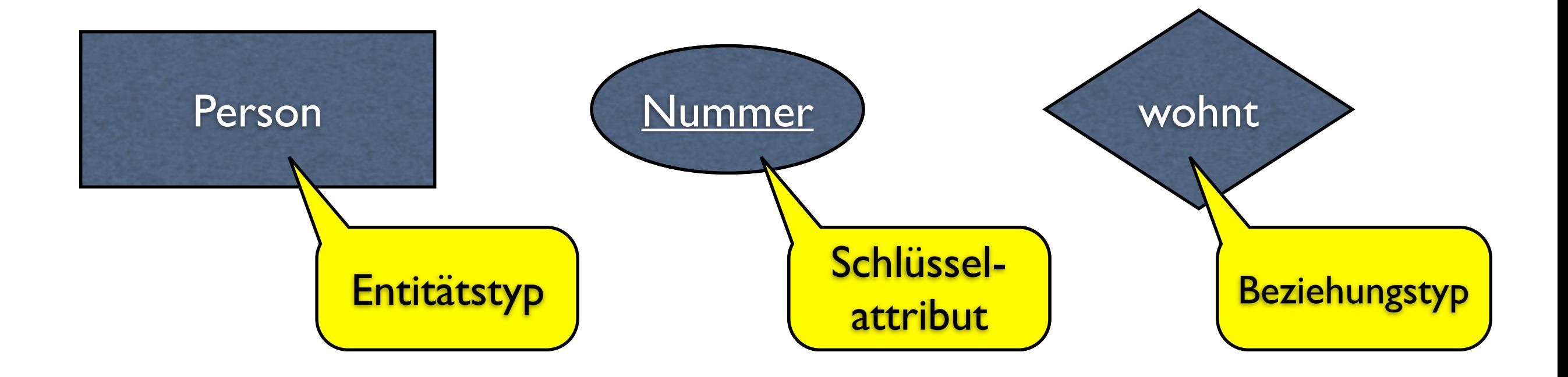

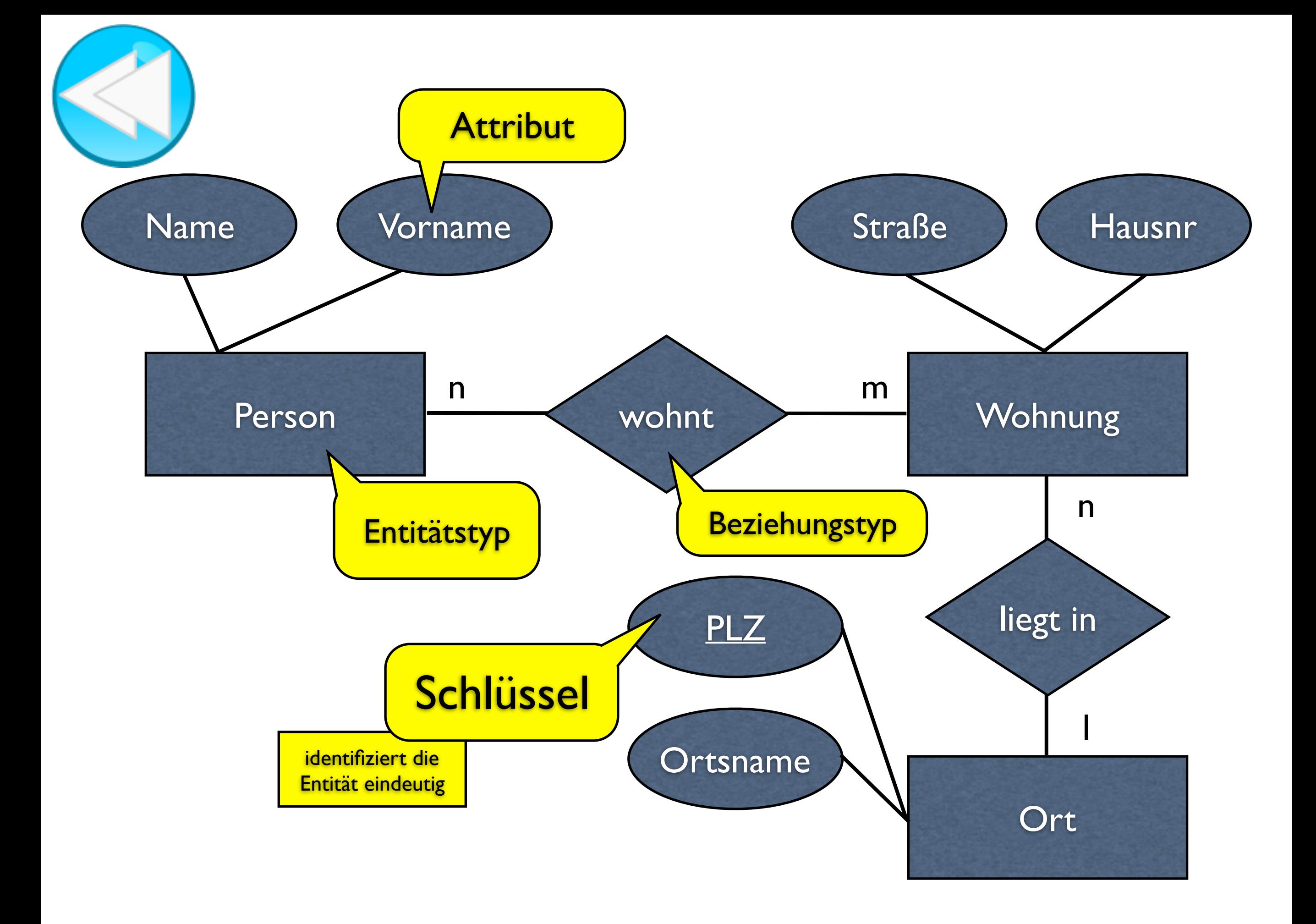

- Entitätstypen ➜ Tabellen
- Attribute → Spalten
- 1:N-Beziehungen ➜ FK auf N-Seite
- N:M-Beziehungen ➜ Beziehungstabelle

## $E/R \rightharpoonup$  relational

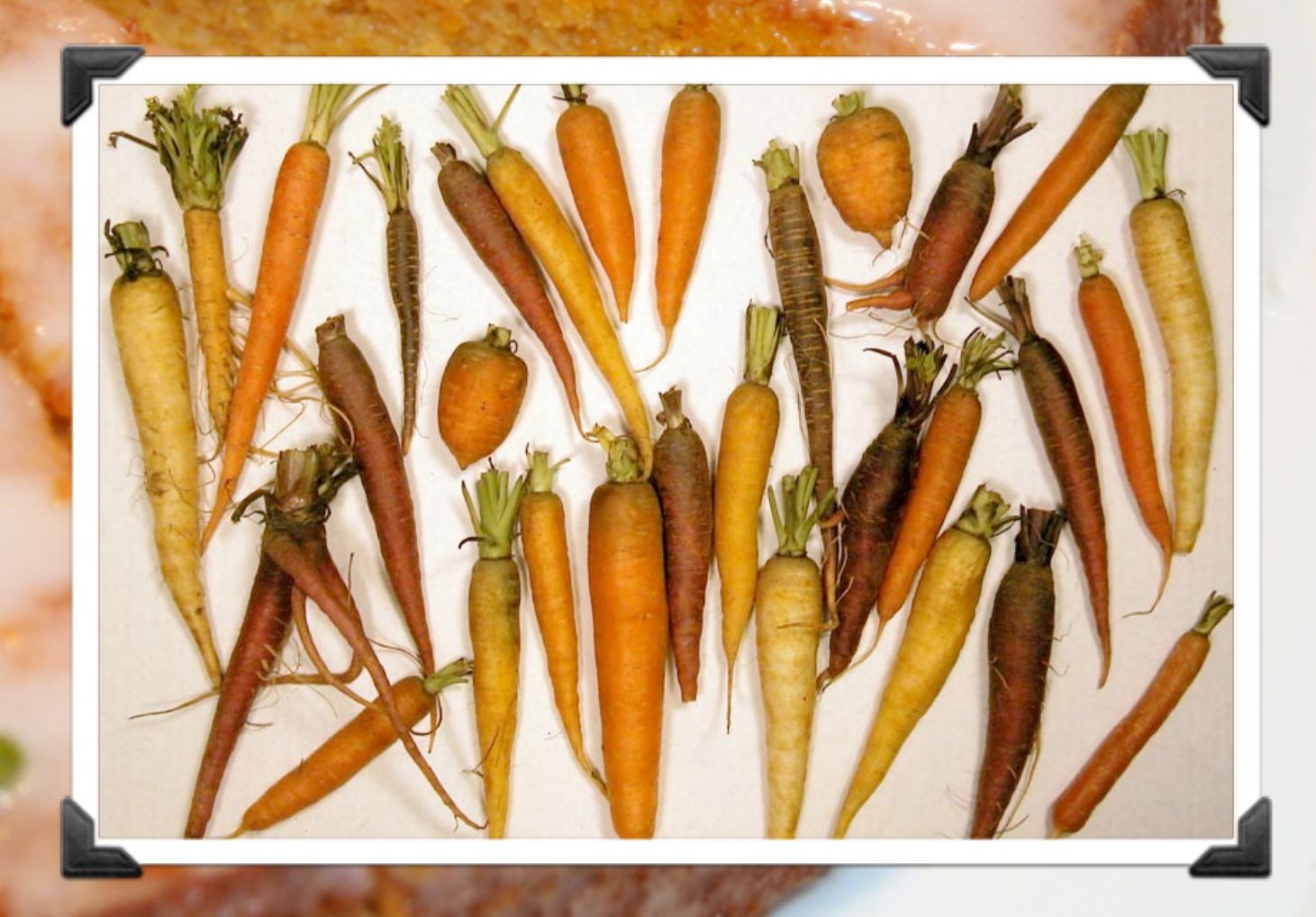

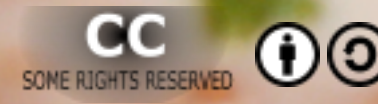

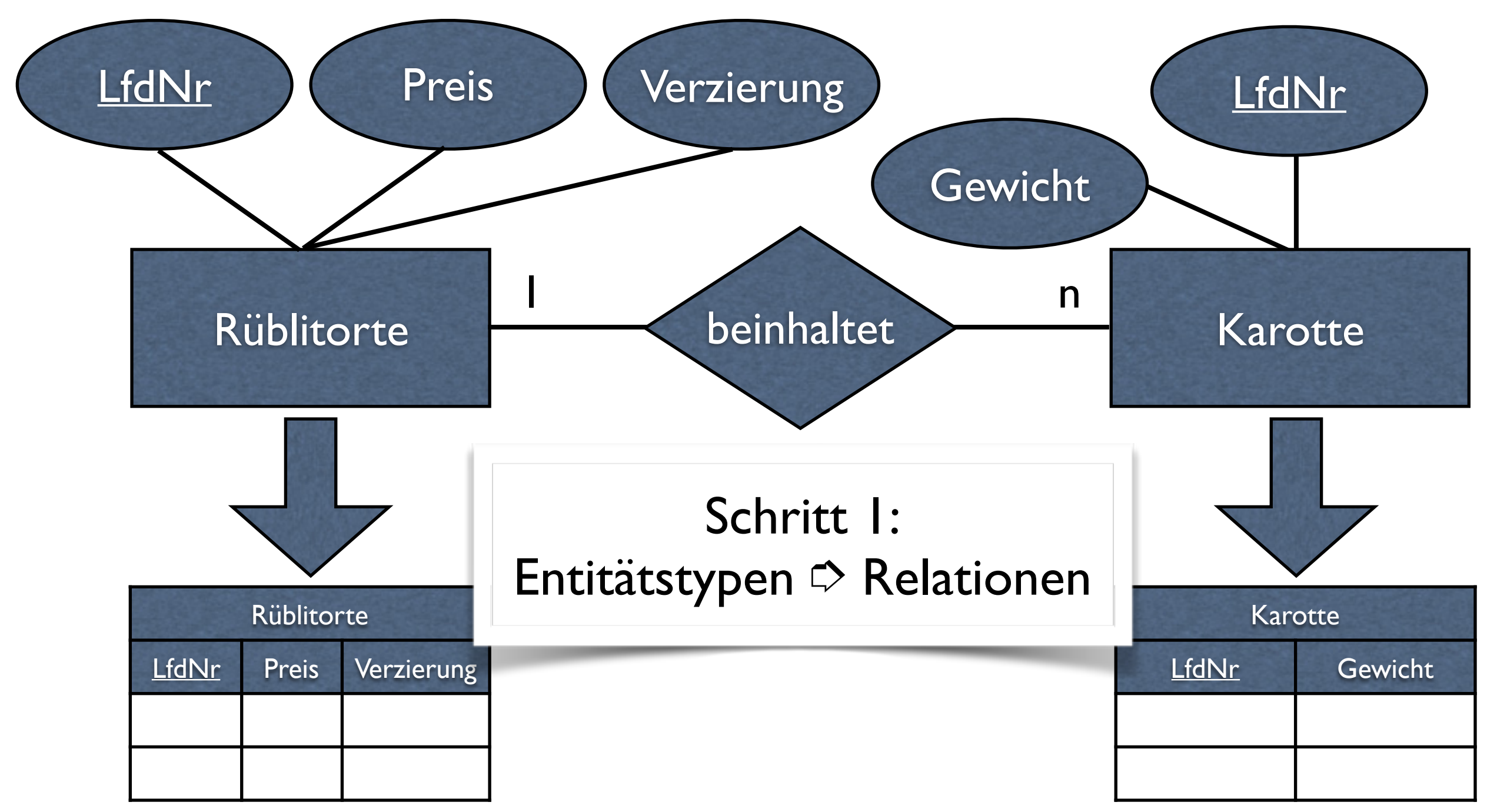

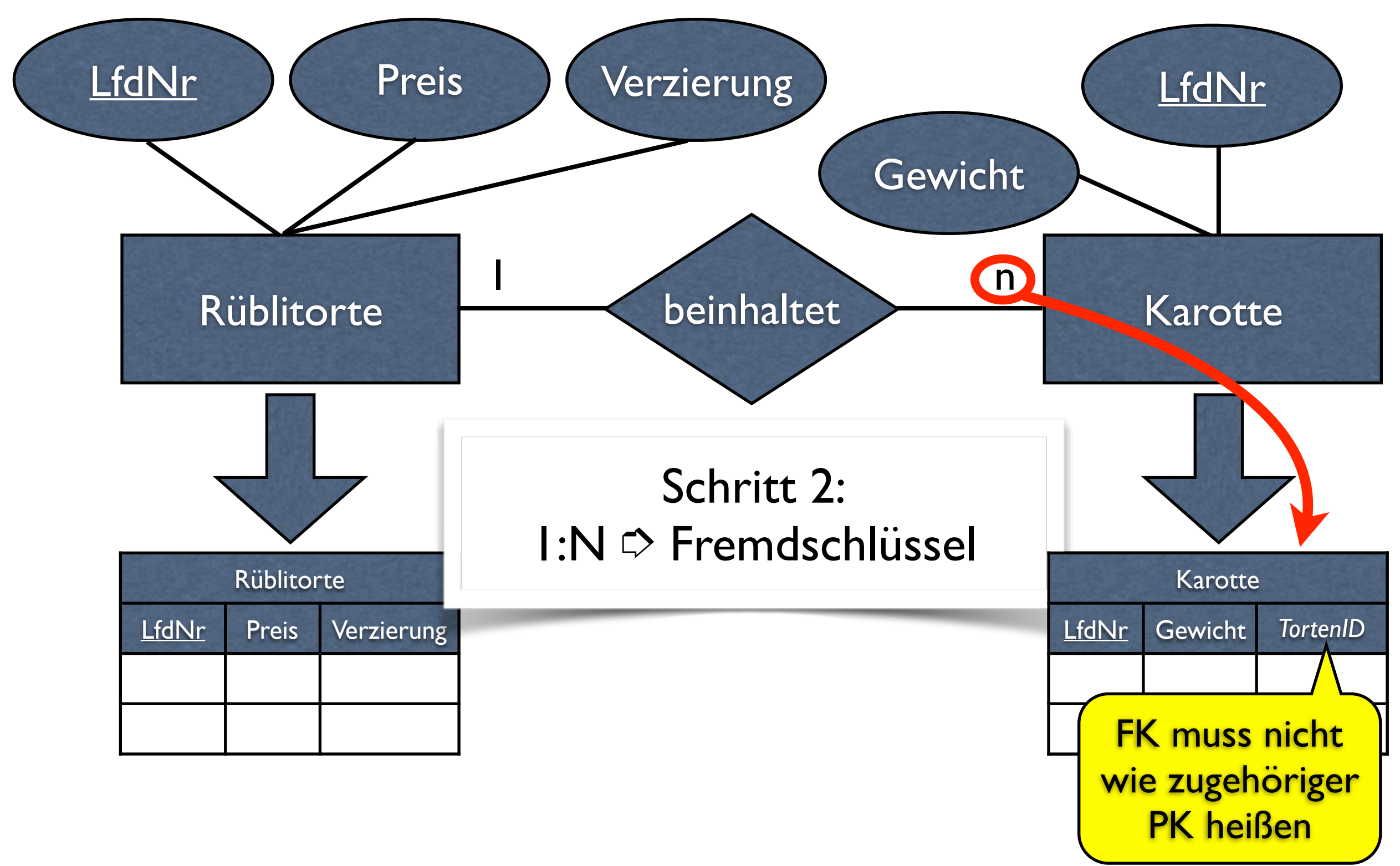

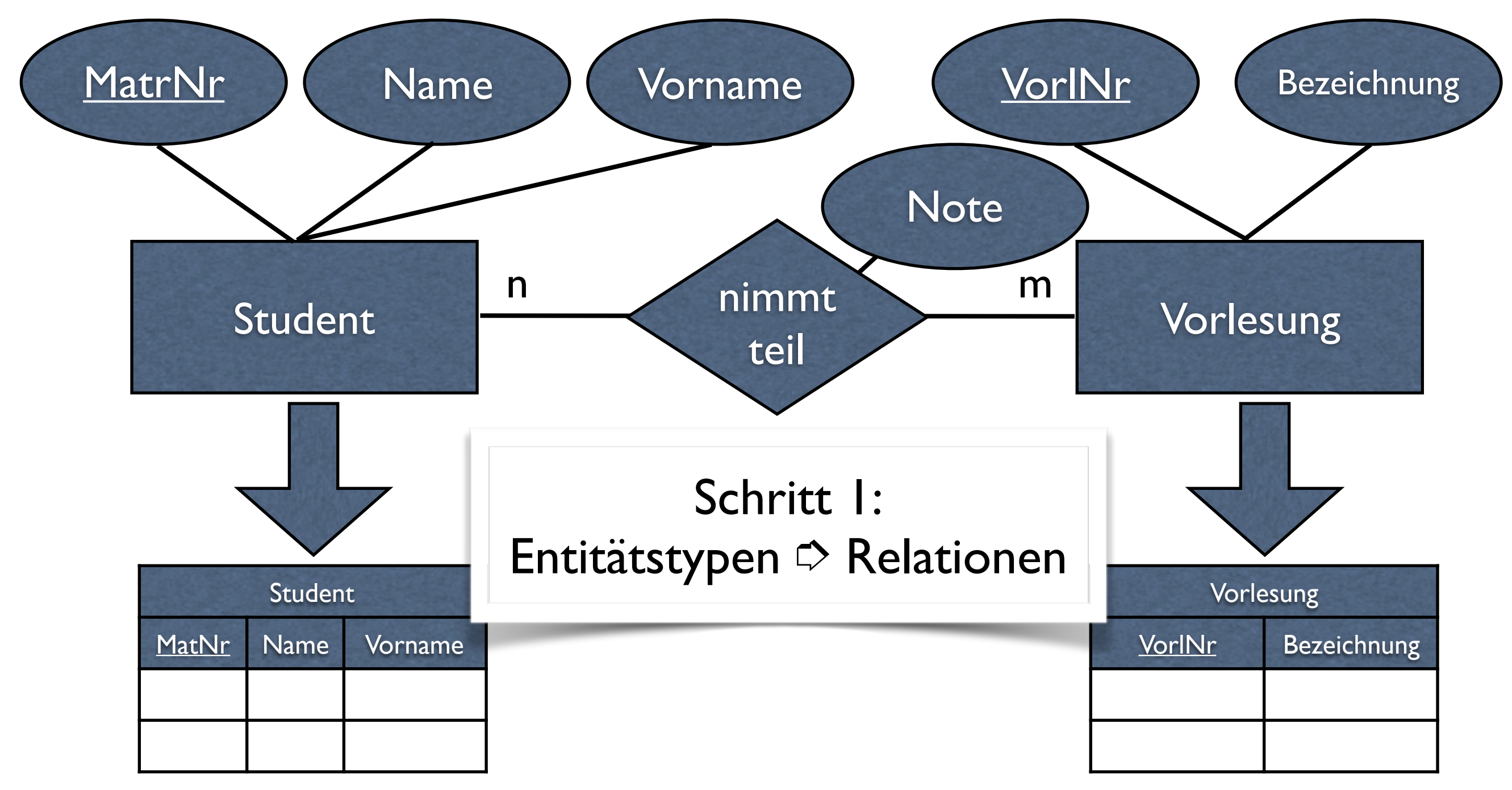

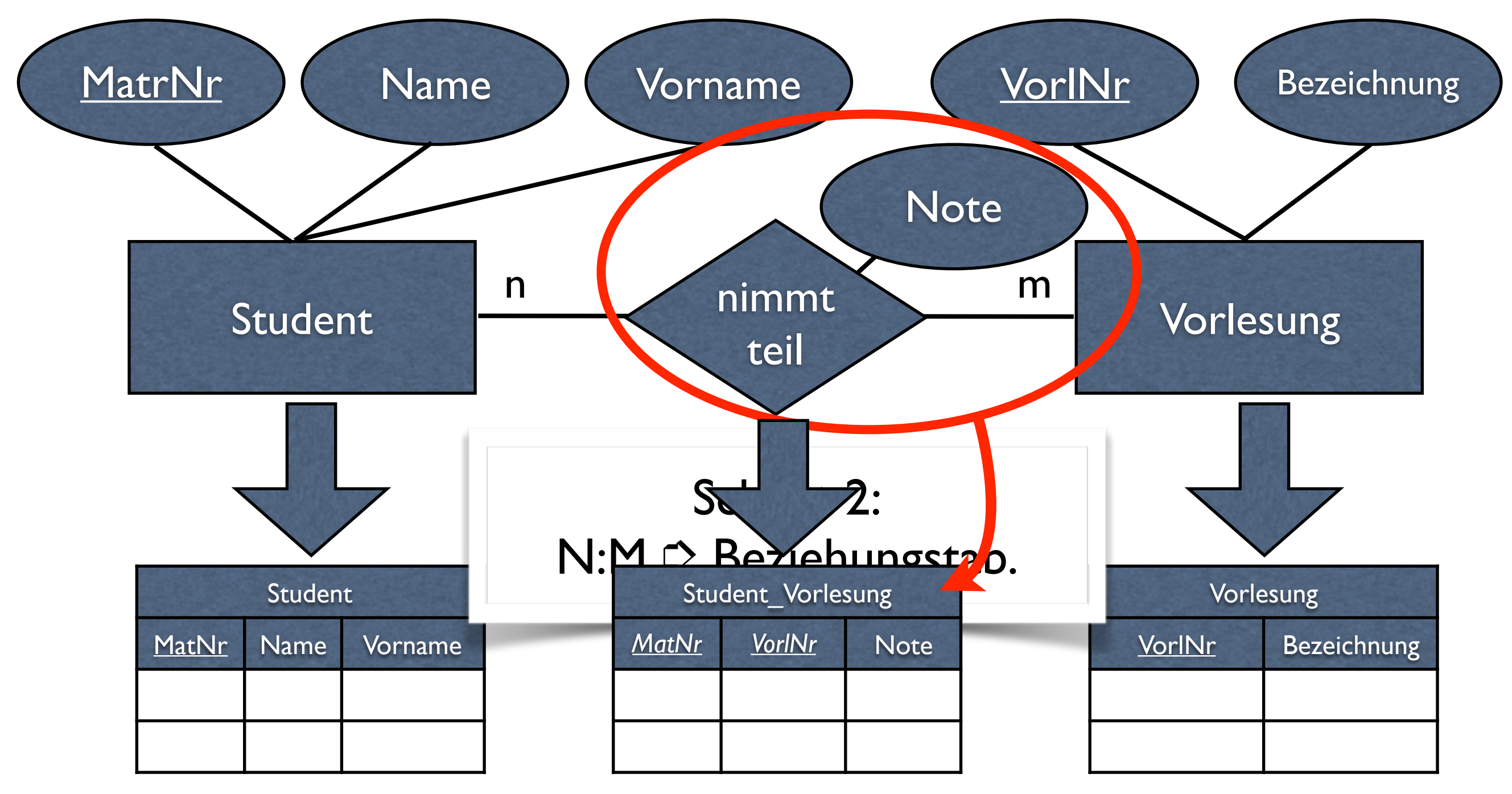

# Mehr Beziehungstypen

# **REAL LIBROOKS REAL REAL PROPERTY**

freshness

guarante

## **THIS COMPLICATED**

lemeC

# Vorlesungsplan

- Situation an der Hochschule:
	- Stundenplan in festen Blöcken organisiert
	- Vorlesungen finden statt:
		- in einem Block
		- an einem Wochentag
		- in einem Raum

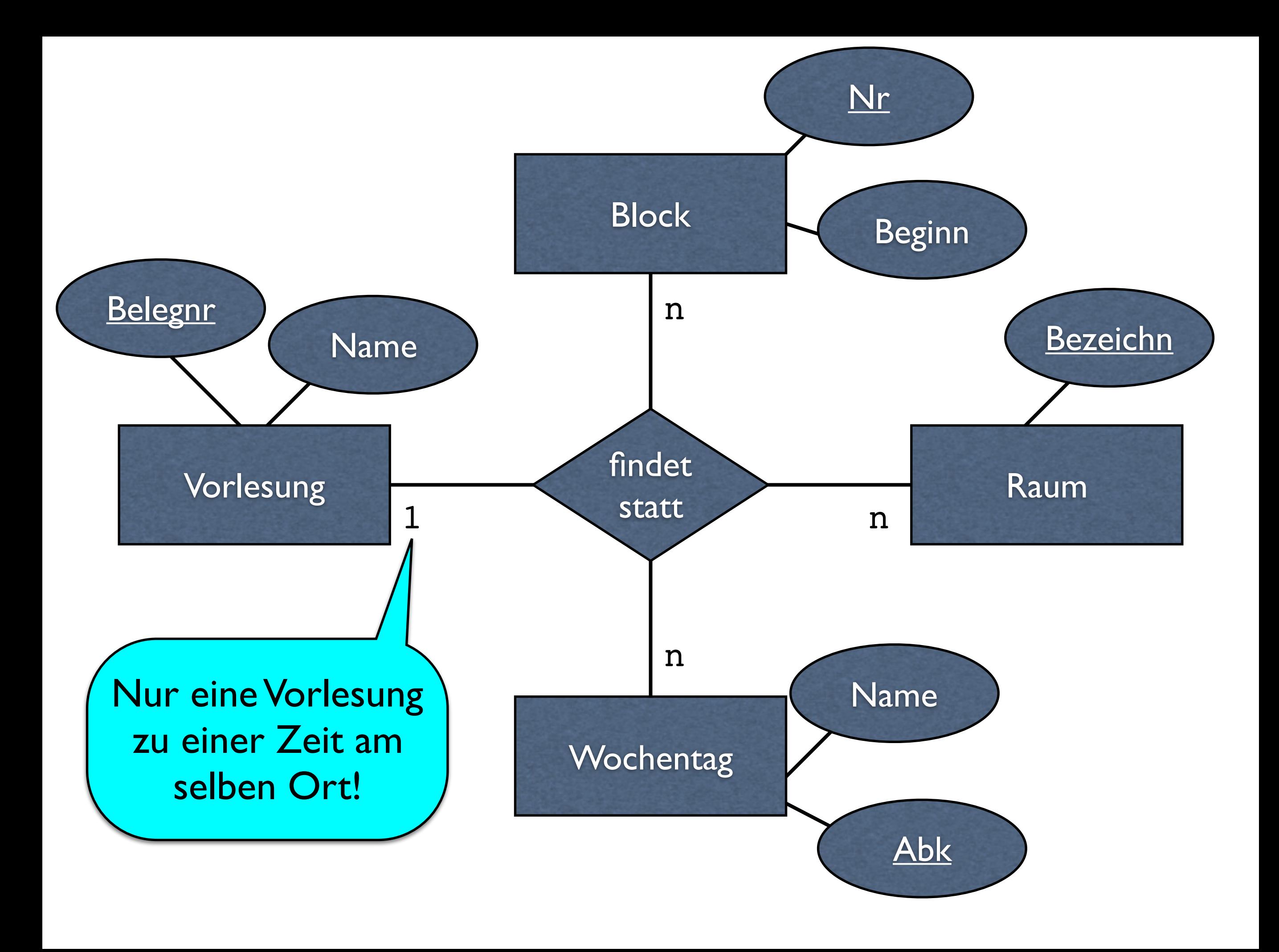

# Umsetzung ins relationale Modell

- Beziehungstabellen!
- FK für jeden beteiligten Entitätstyp

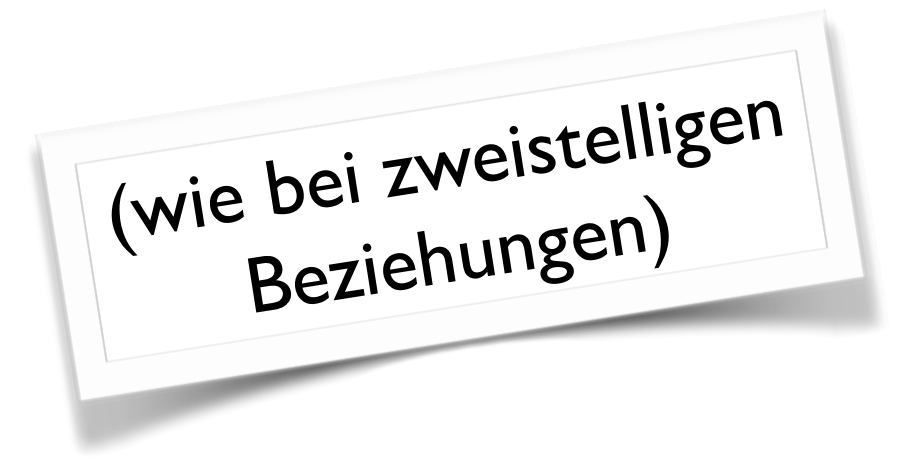

- PK?
	- Was identifiziert die Beziehung eindeutig?

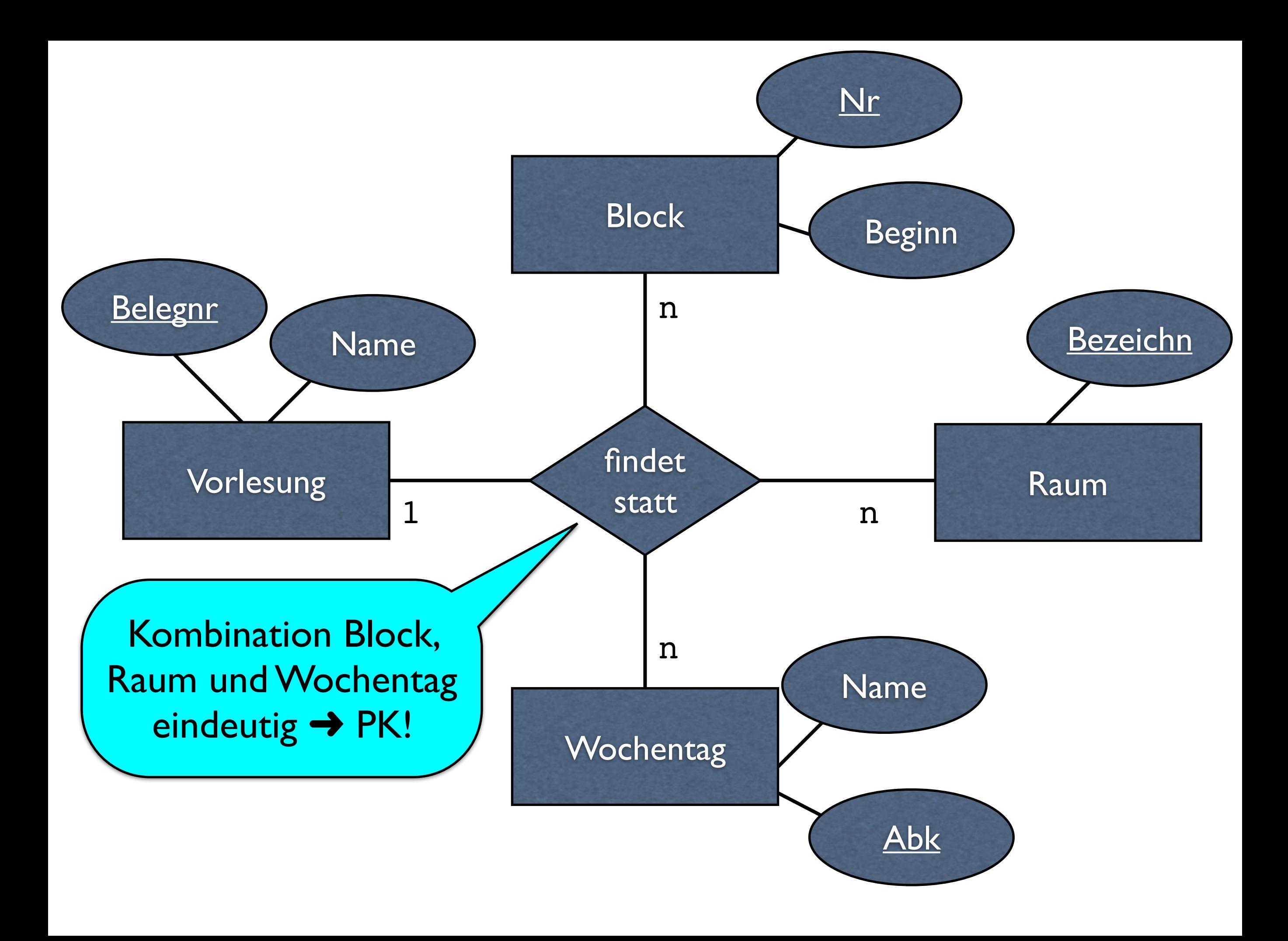

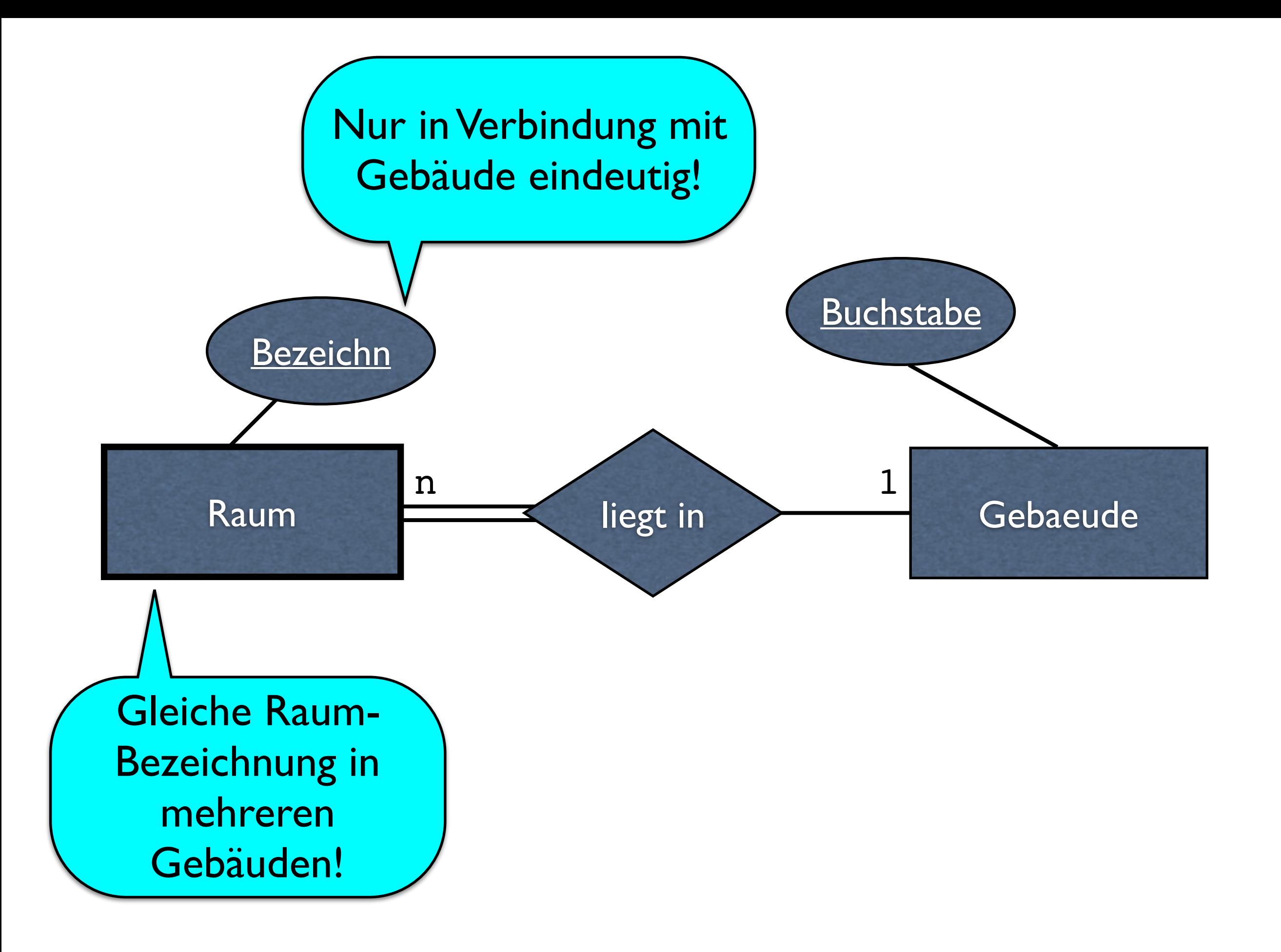

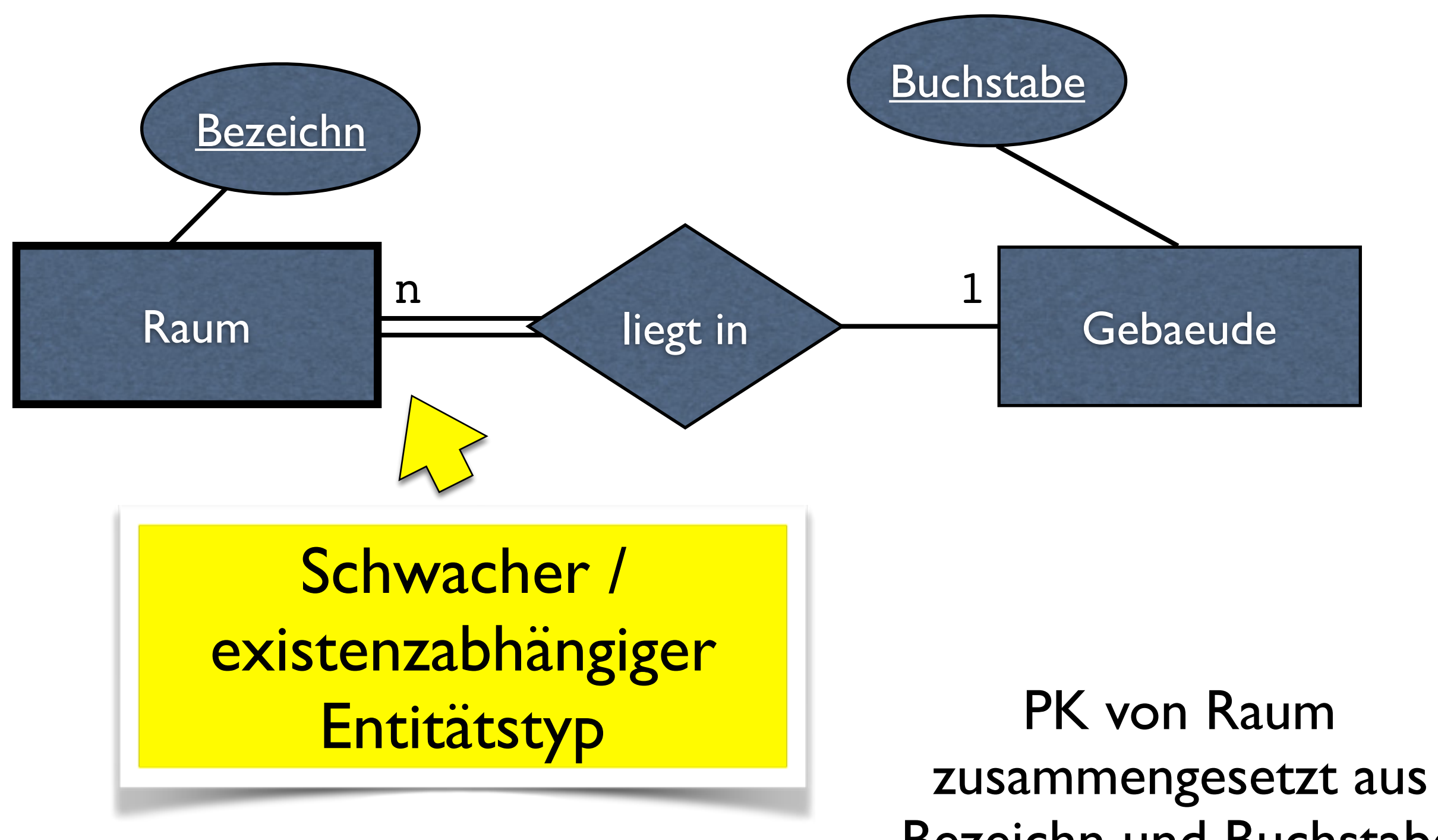

Bezeichn und Buchstabe

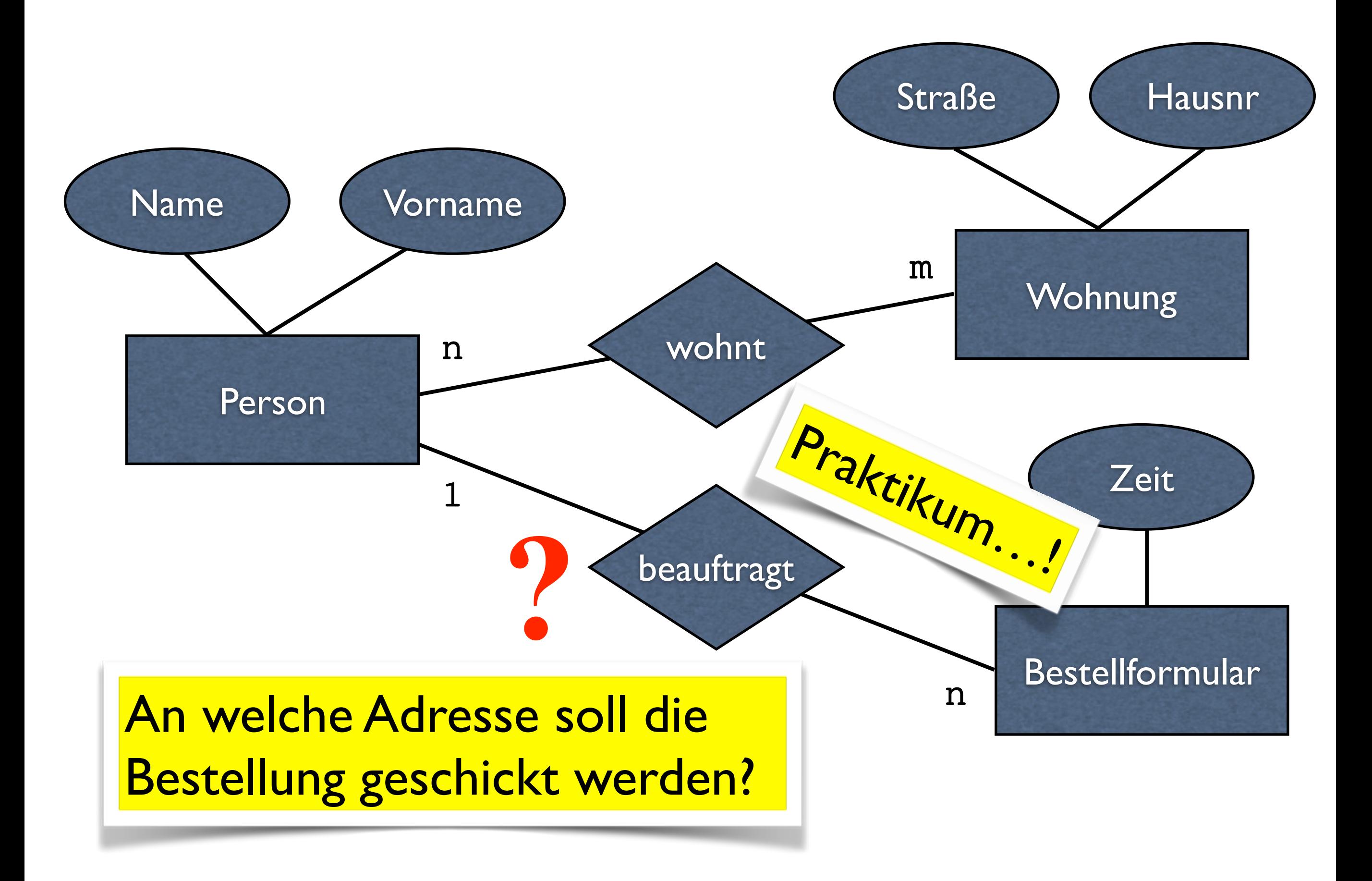

# Noch mehr Beziehungstypen!

## I:I-Beziehungen

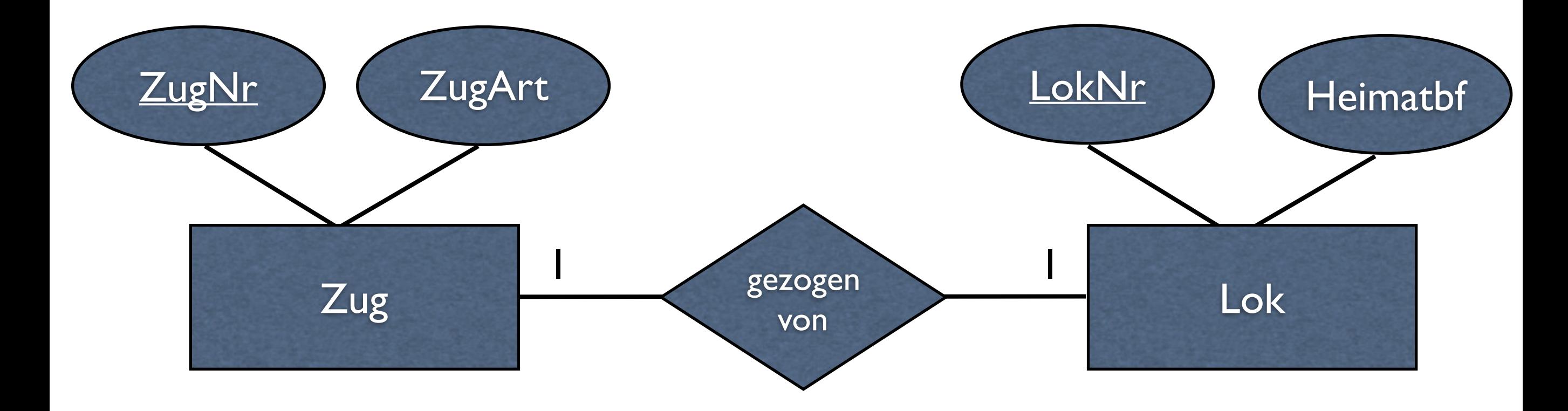

#### Umsetzung ins relationale Modell?

#### Variante 1

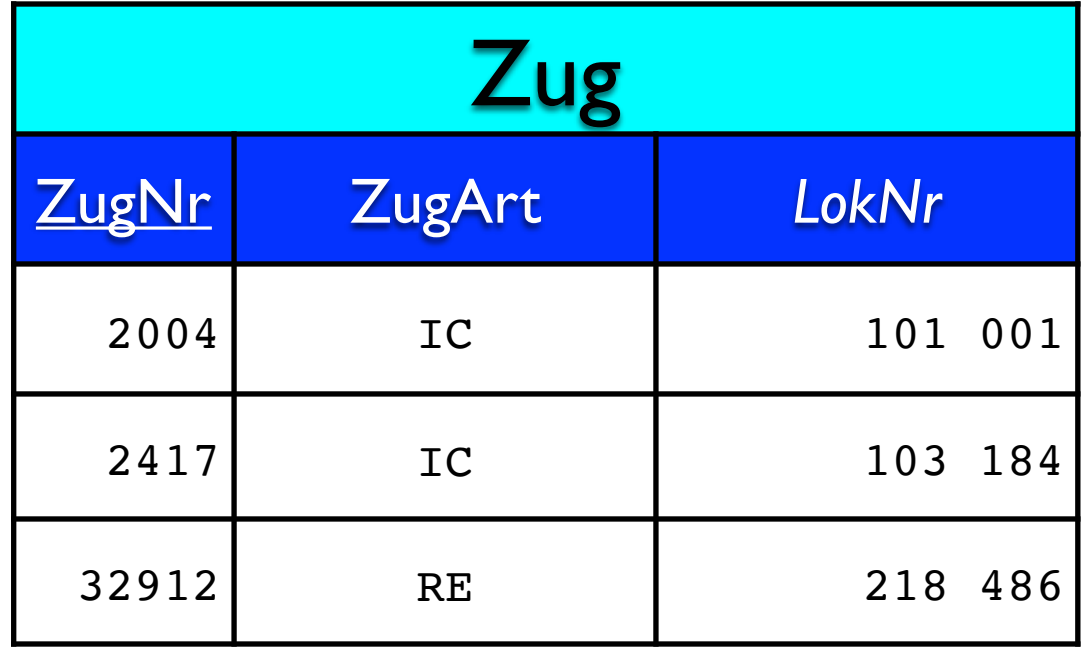

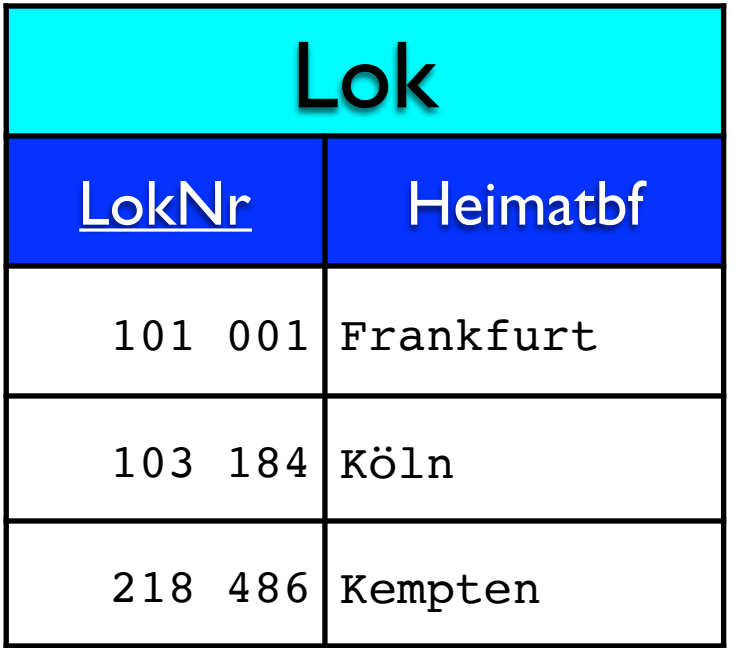

1:1-Beziehungen können über Fremdschlüssel abgebildet werden

#### Variante 1

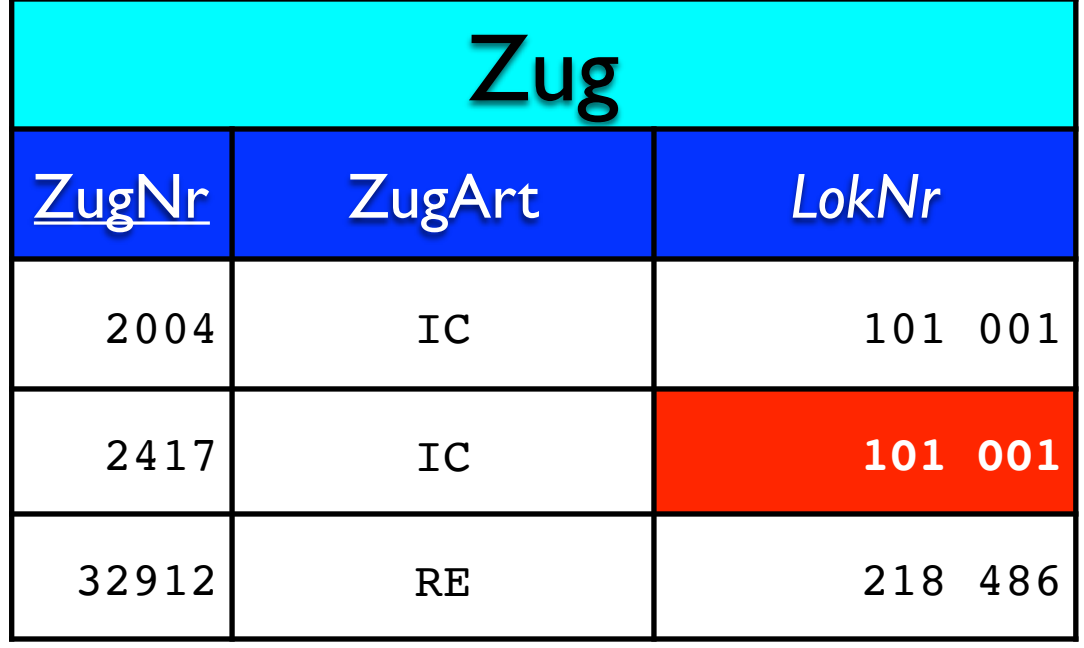

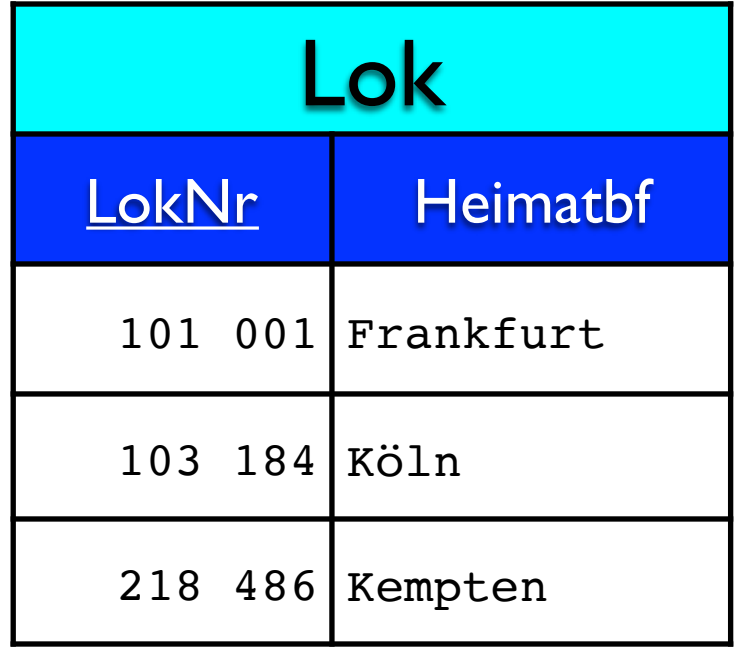

# UNIQUE

• UNIQUE: Werte müssen eindeutig sein, anders als bei PRIMARY KEY sind aber **NULL-Werte erlaubt** 

ALTER TABLE Zug ADD CONSTRAINT nurEineLok UNIQUE (LOKNr);

#### Variante 2

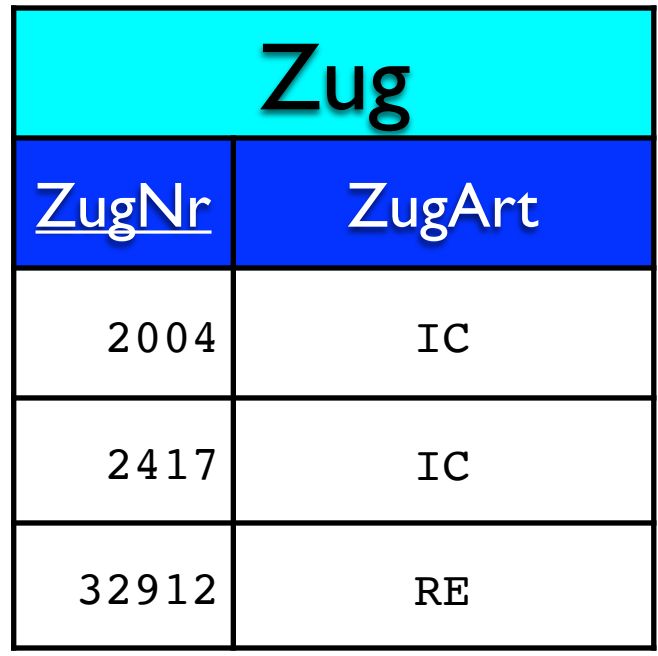

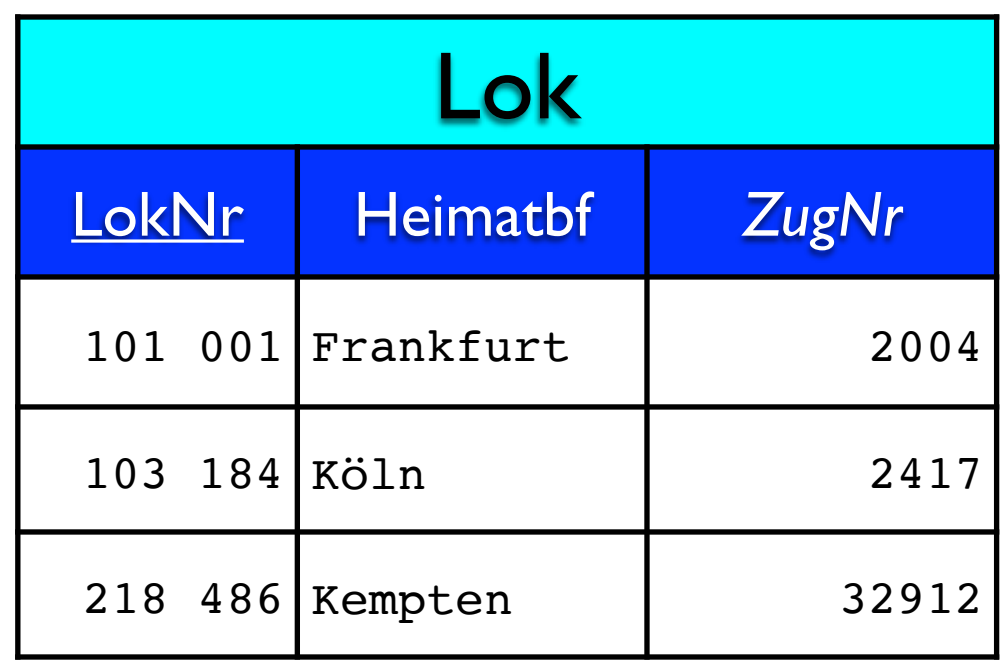

1:1-Beziehungen können über Fremdschlüssel abgebildet werden

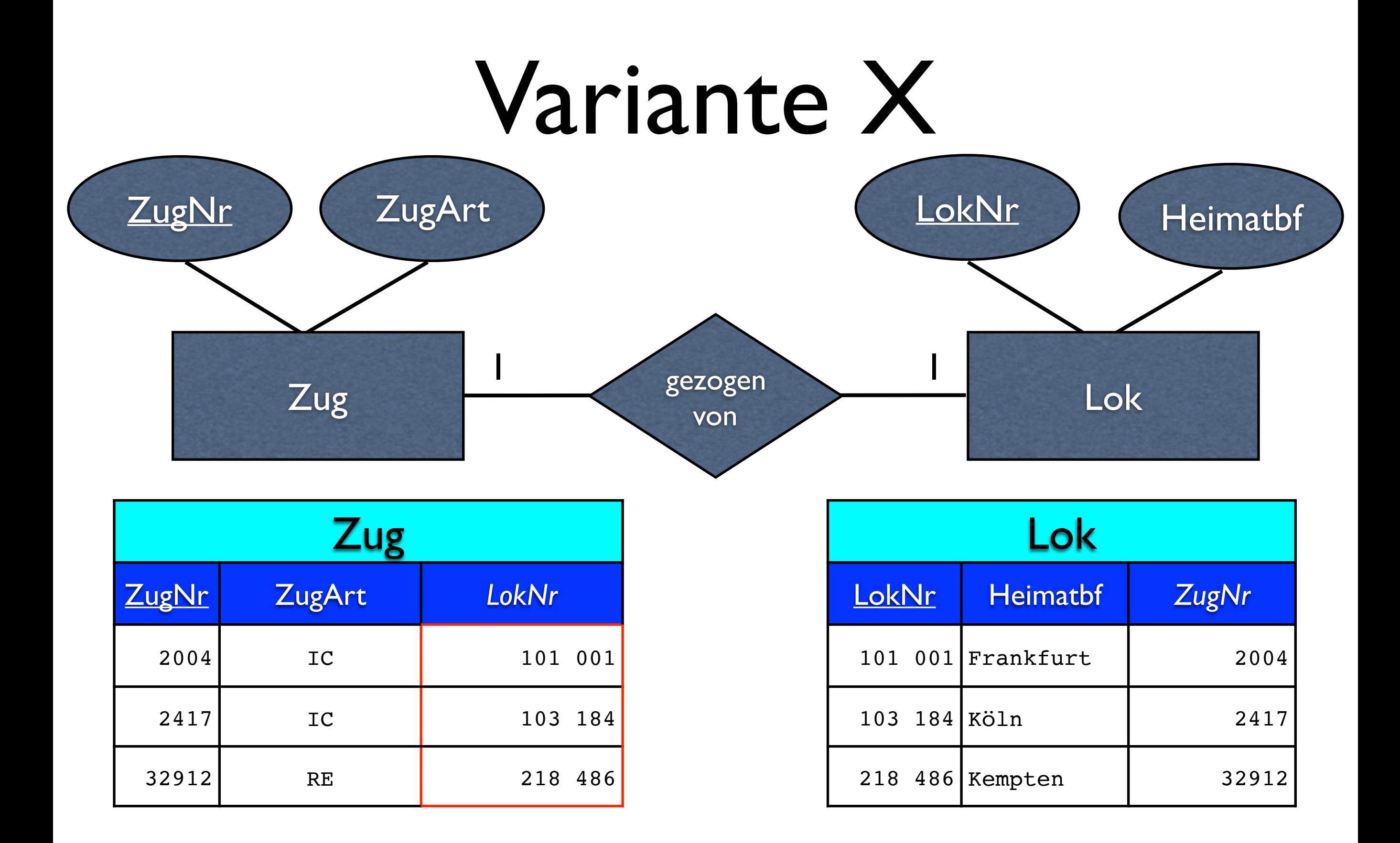

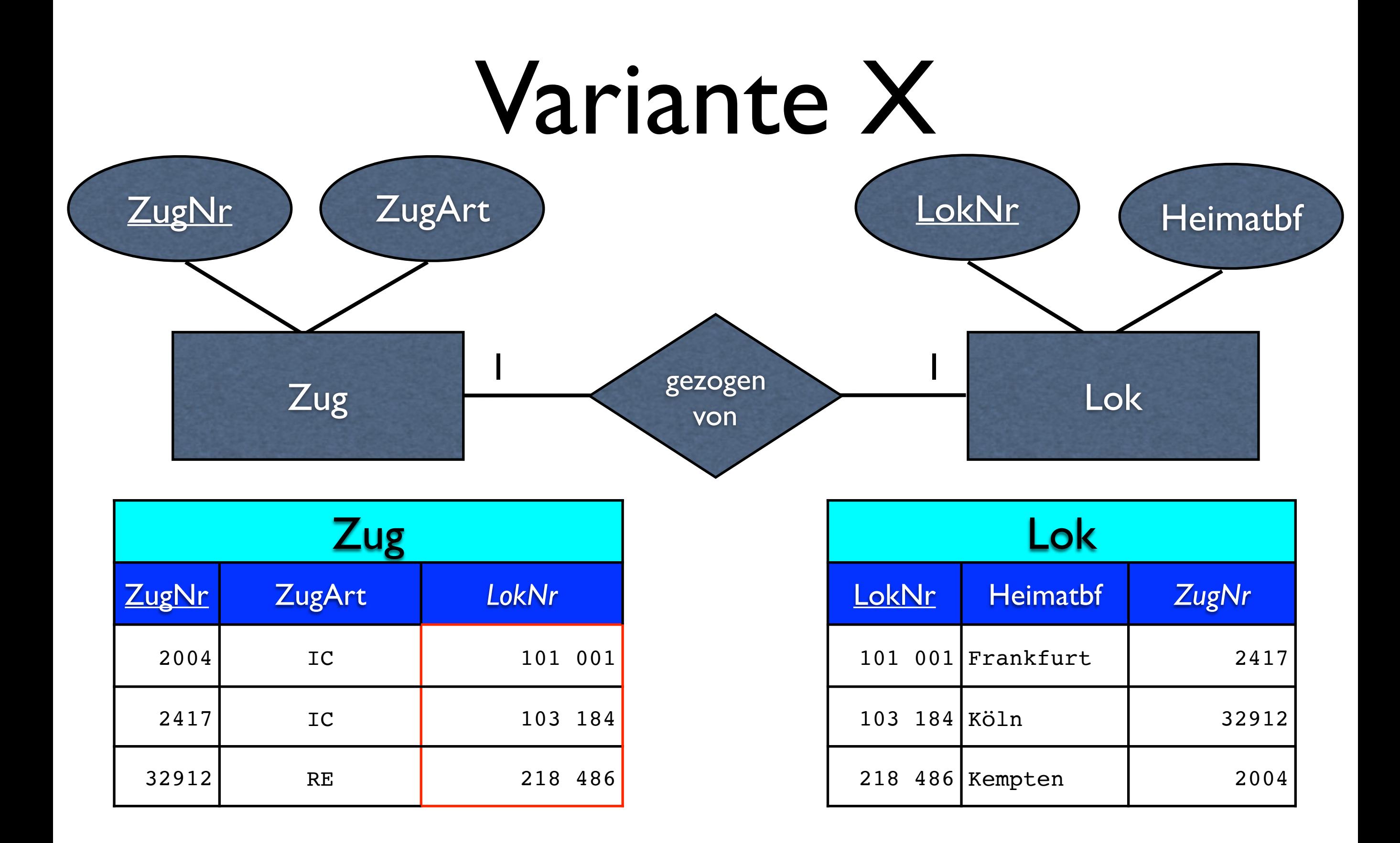

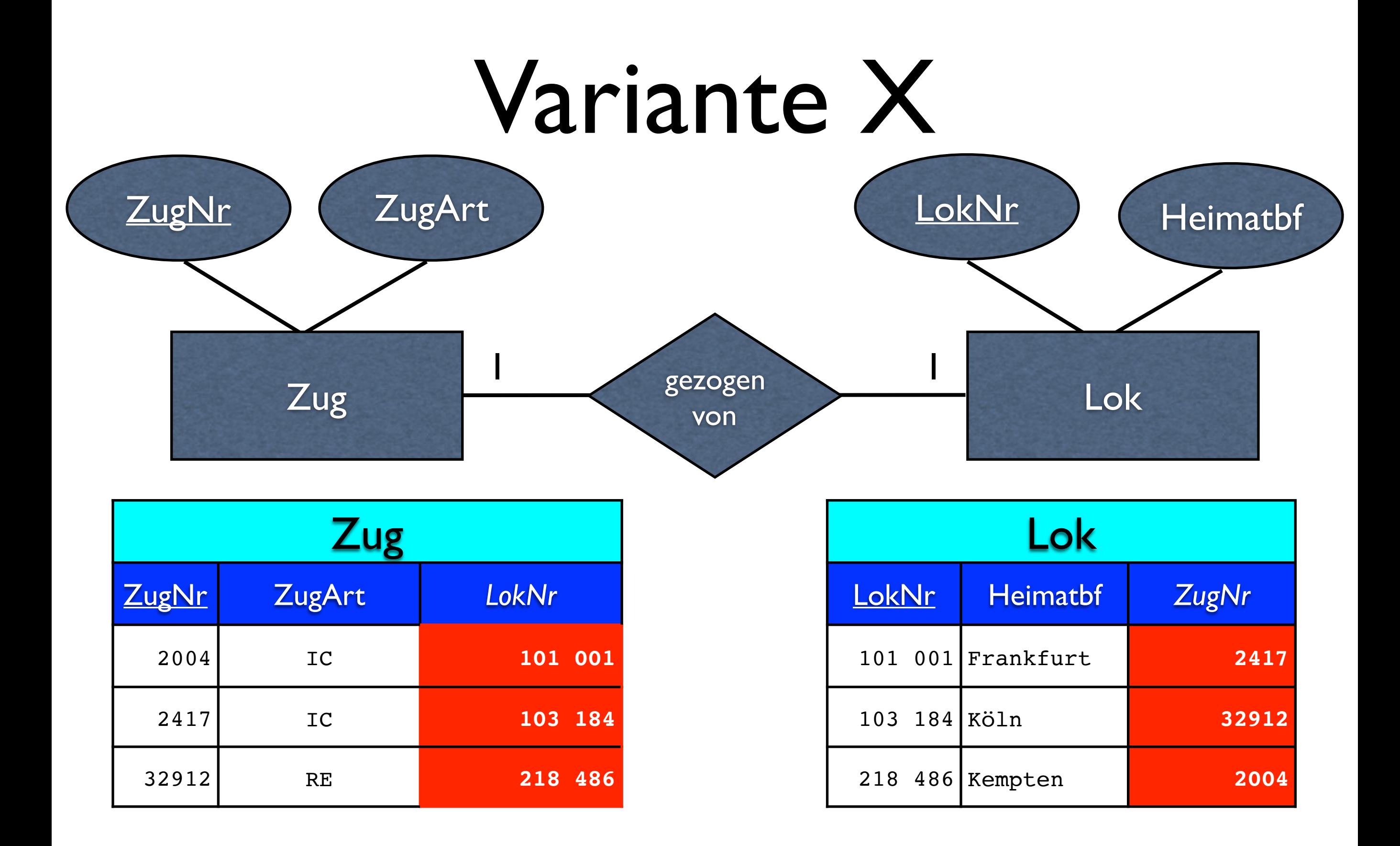

### Niemals!

#### • Auf keinen Fall FK auf beiden Seiten!!!

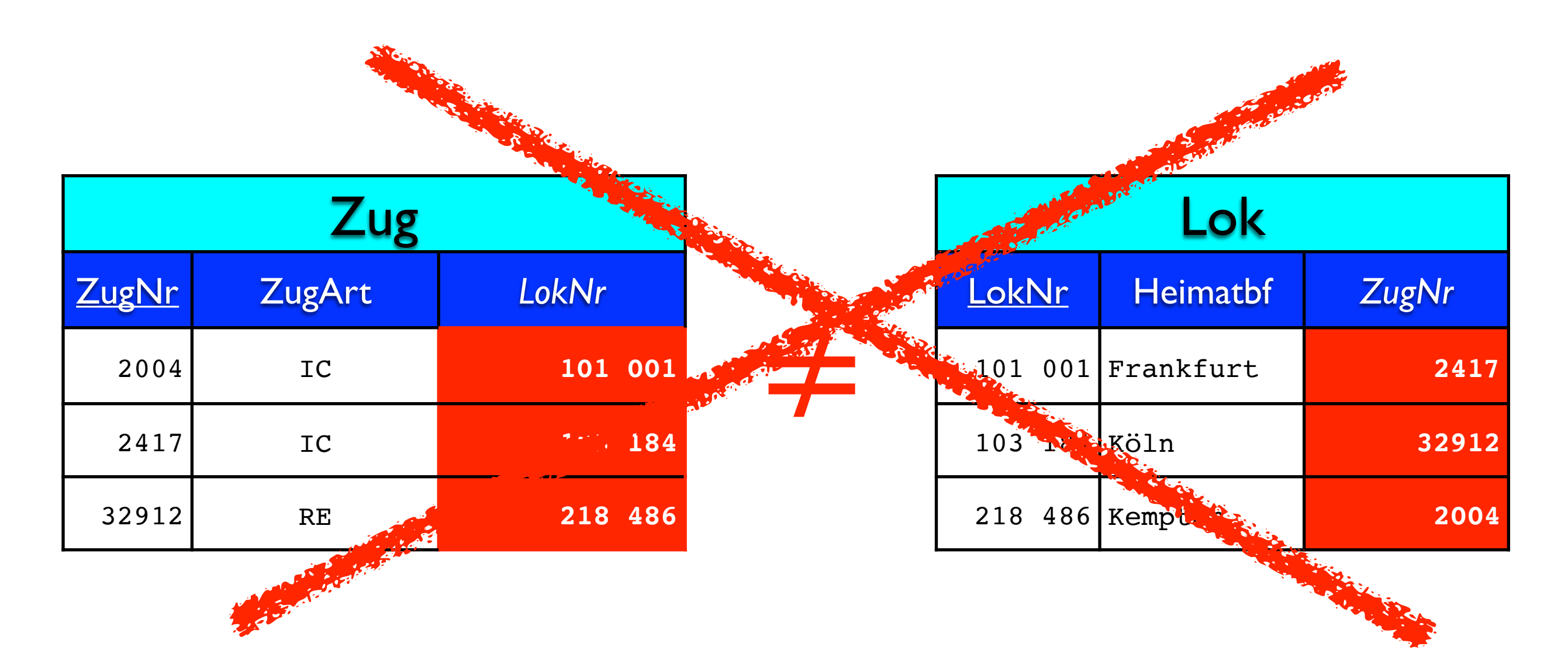

### Variante 3

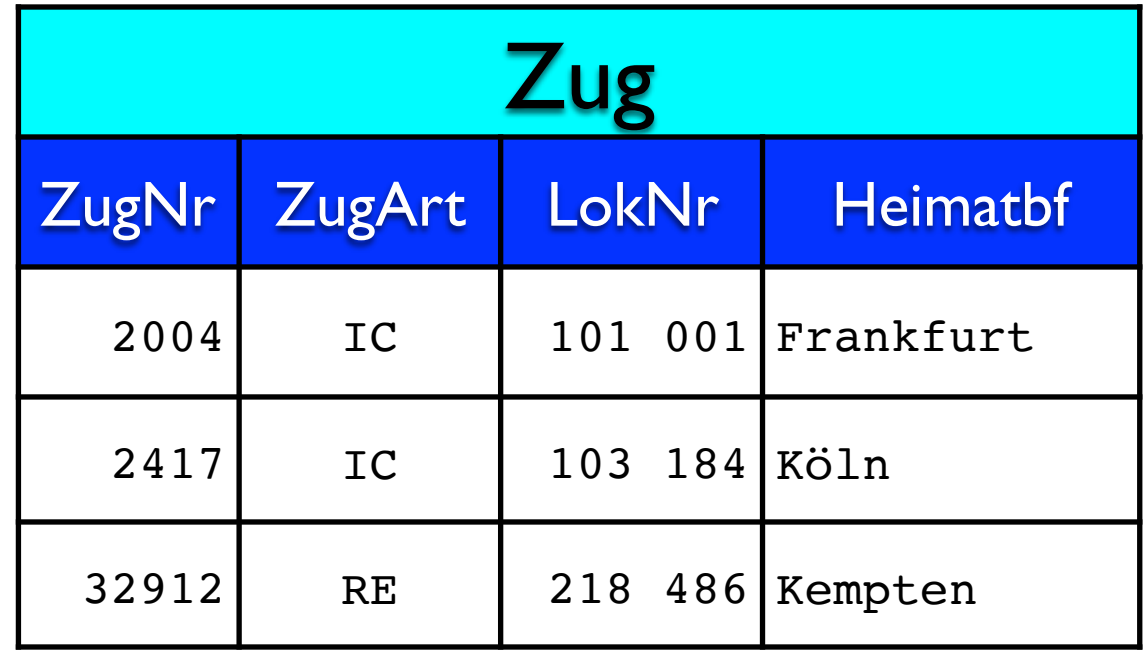

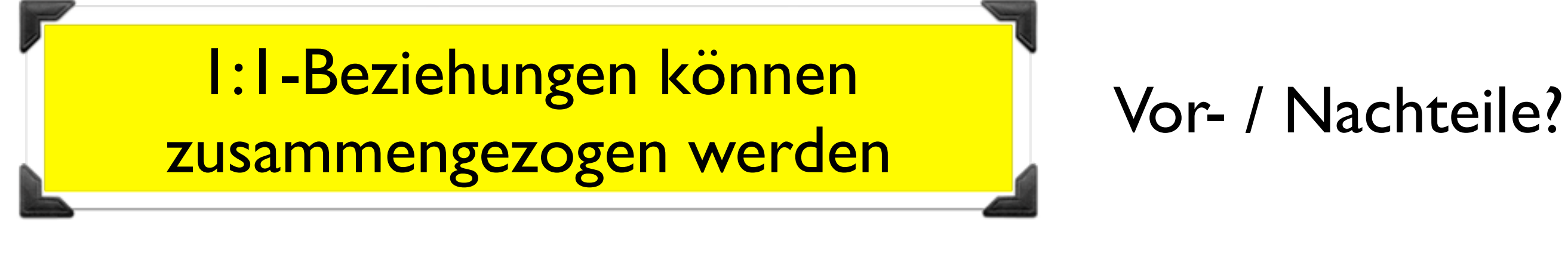

### Problem

• Was ist, wenn eine Lok an einen anderen Zug gehängt wird?

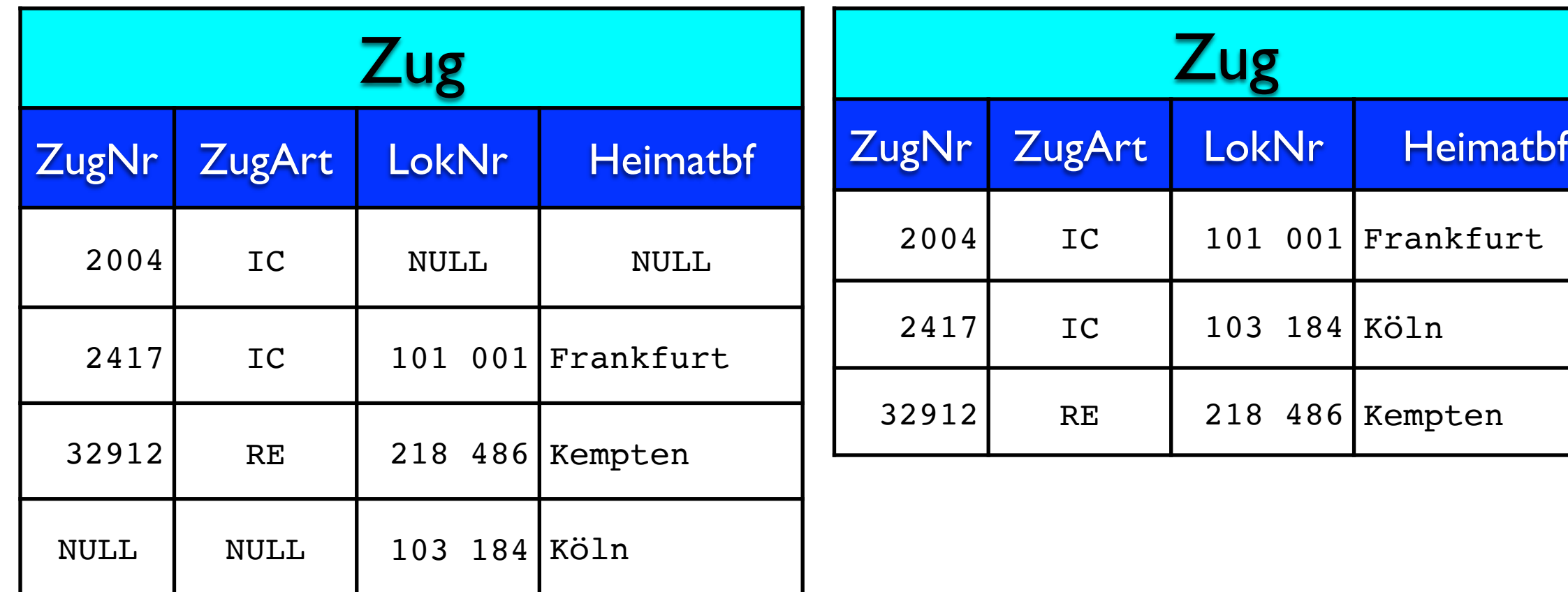

### Problem

• Was ist hier der Primärschlüssel?

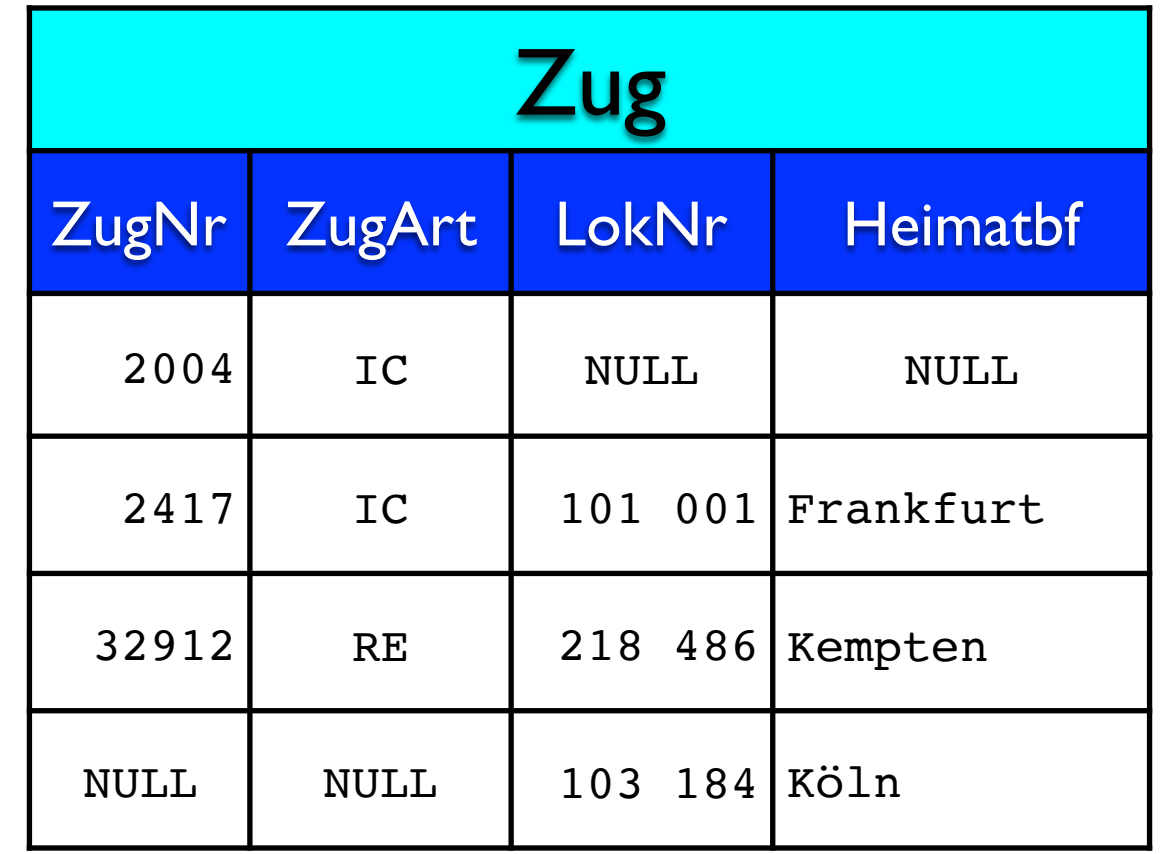

### Problem

- Tabellen zusammenziehen: Hier keine gute Wahl!!
- Grund: Es kann Züge ohne Loks geben und Loks ohne Züge (auf dem Abstellgleis)
- Aber wie kann man das sehen?

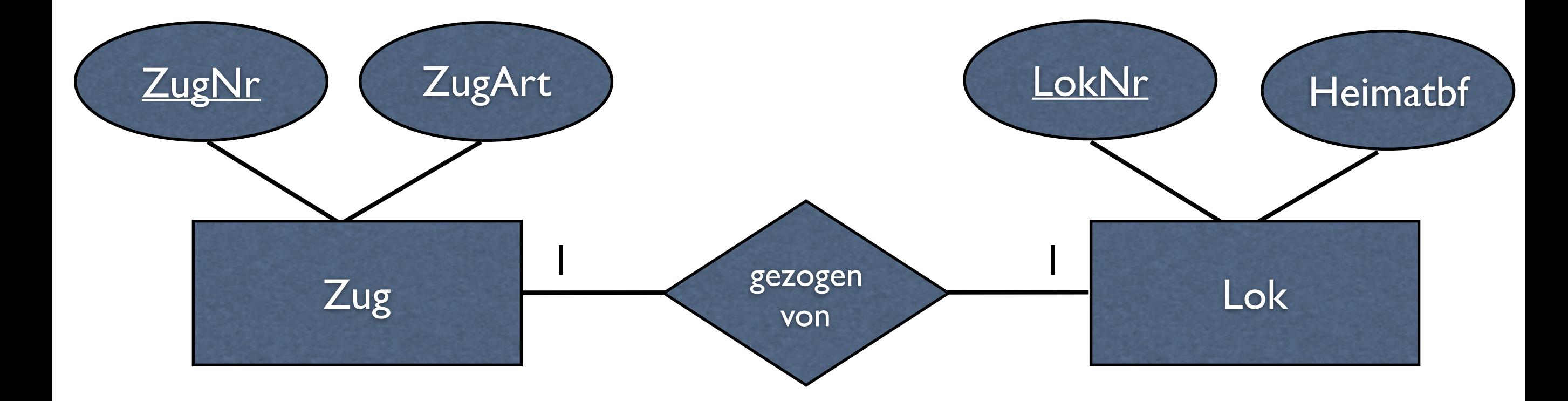

#### Wird der Zug von genau einer oder von höchstens einer Lok gezogen?

# (min, max)-Notation

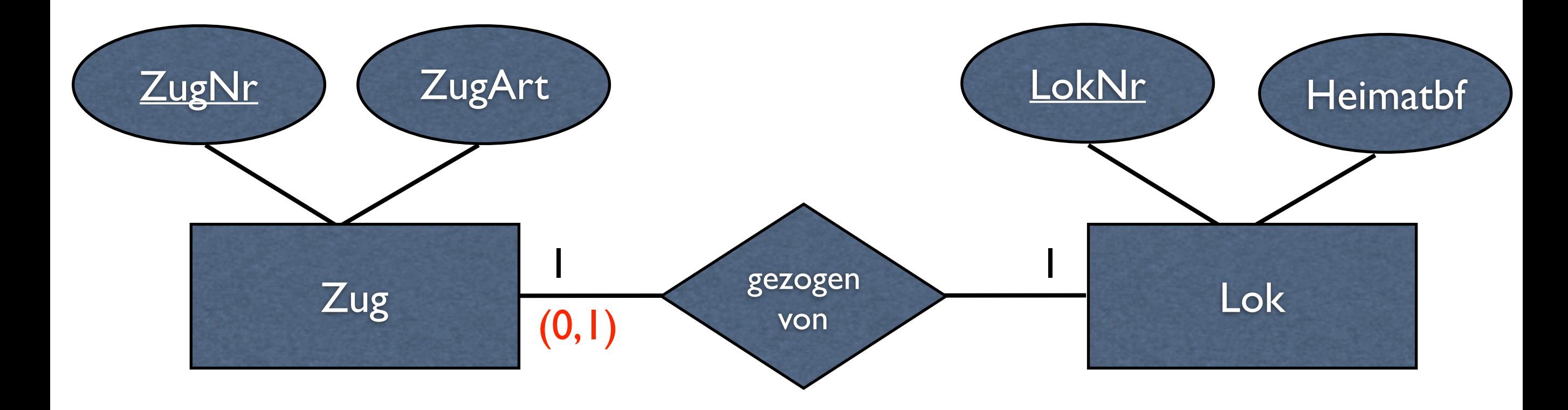

#### Zug wird von mindestens 0 (d.h. ohne Lok abgestellt) und höchstens 1 Lok gezogen.

# (min, max)-Notation

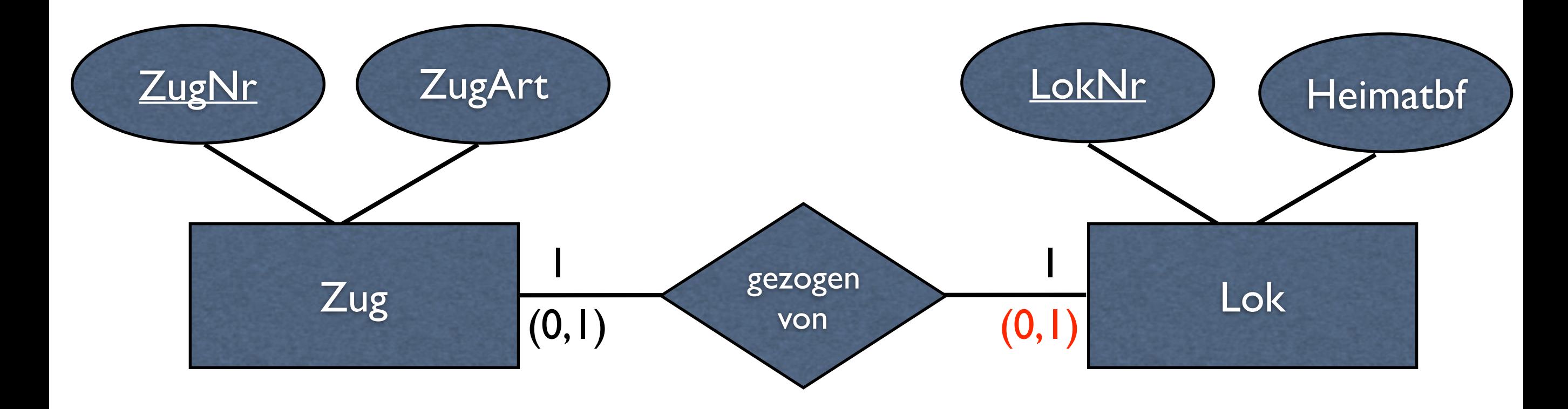

#### Lok zieht mindestens 0 (d.h. Lok alleine) und höchstens 1 Zug.
- Beziehung ist (0,1)-(0,1)
	- Zusammenziehen → schlechte Wahl!

## Von Kardinalitäten zur (min, max)-Notation

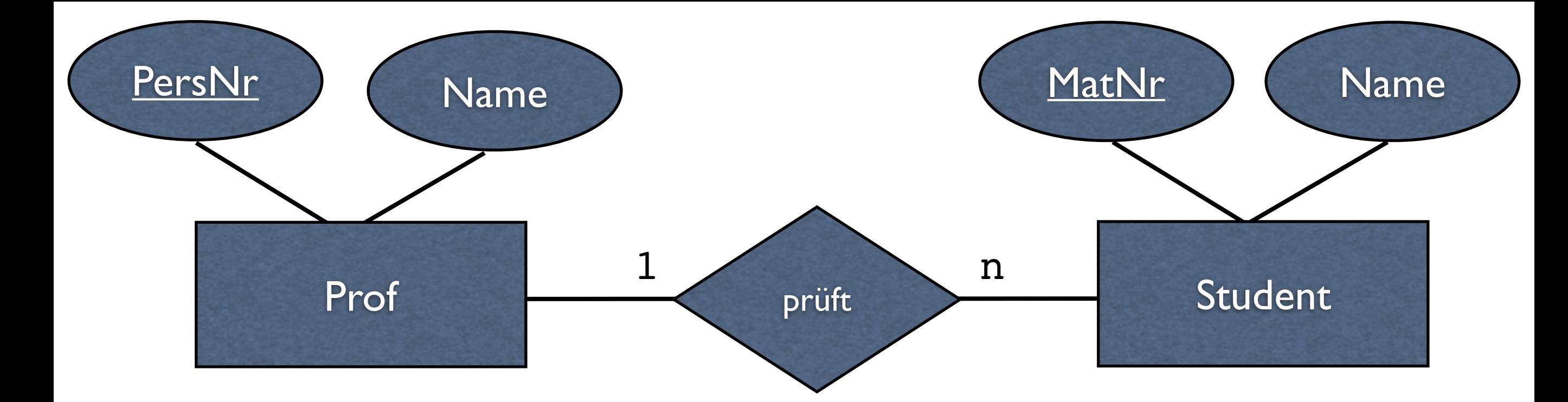

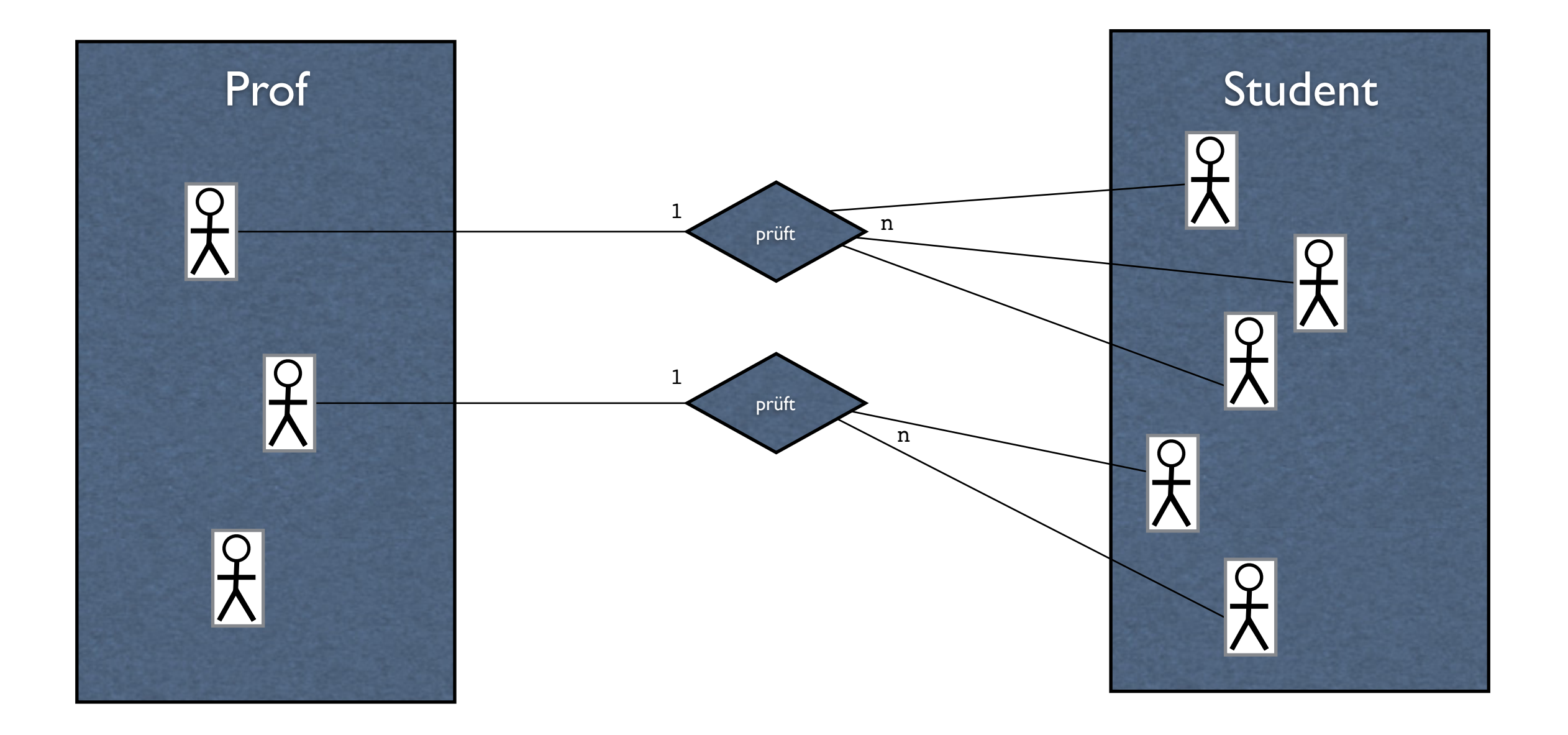

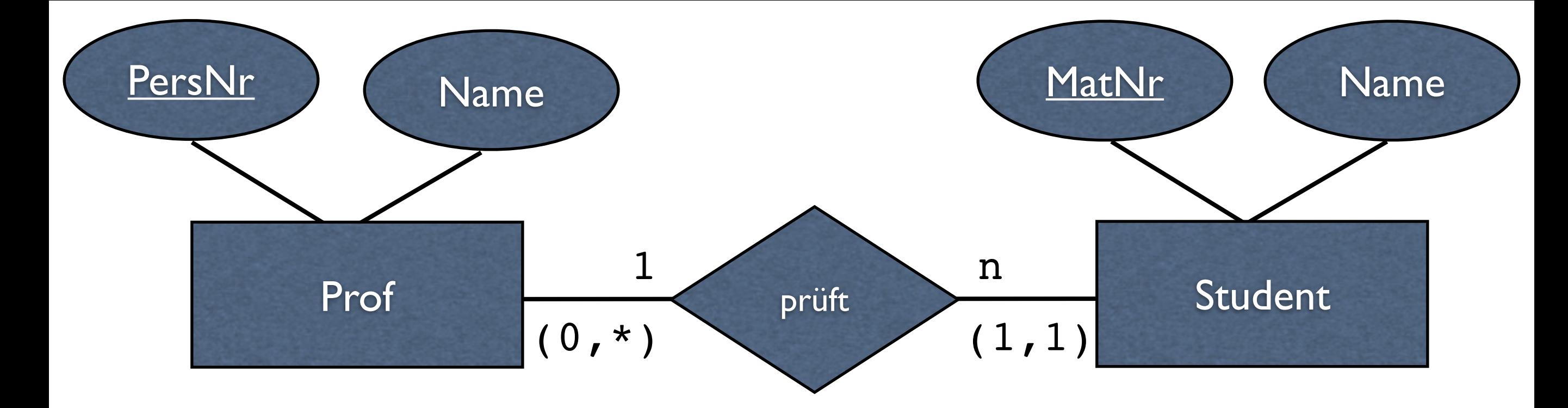

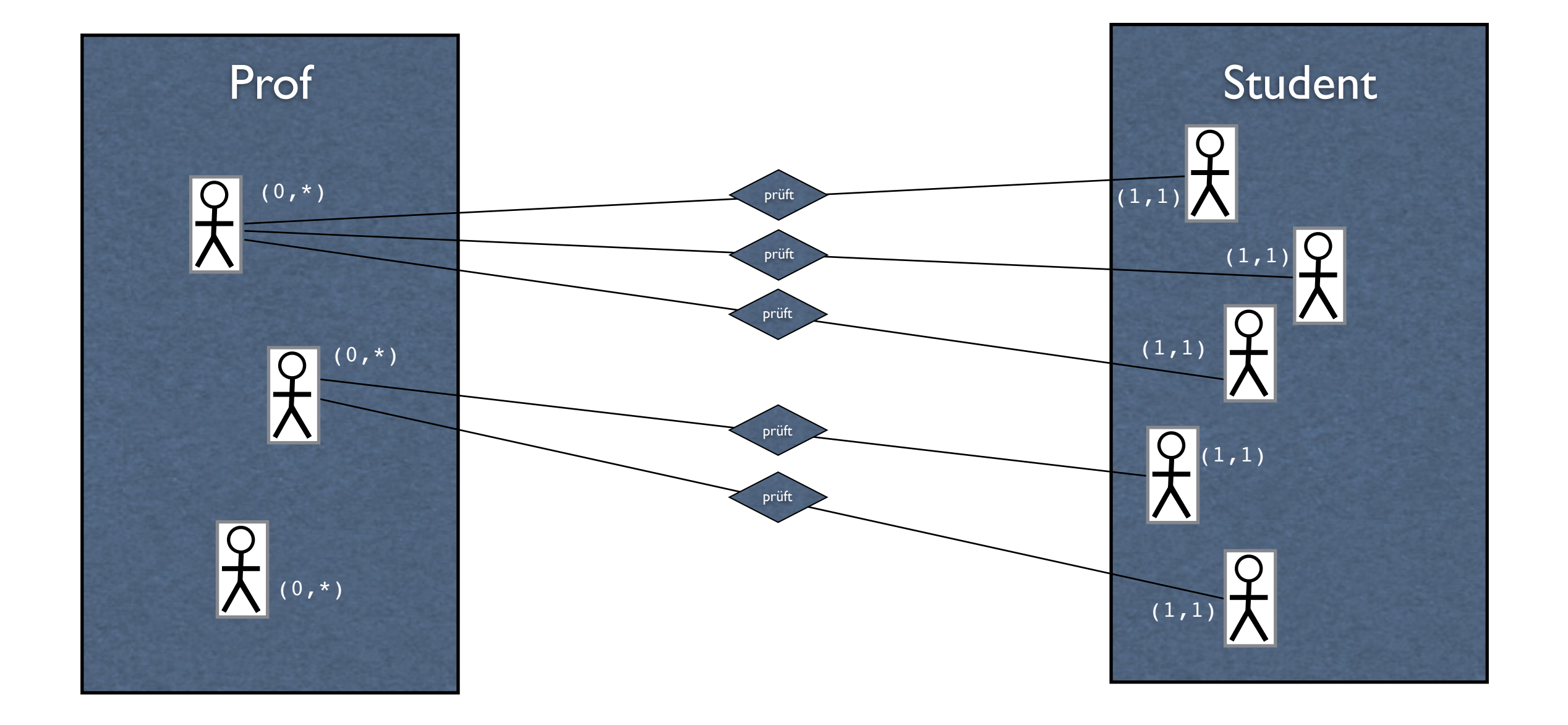

## Kardinalitäten vs. (min, max)-Notation

- Kardinalitäten / Chen-Notation
	- Wie viele Entitäten sind an einer Beziehung beteiligt?
- (min, max)-Notation
	- Wie oft geht die Entität eine Beziehung mindestens / höchstens ein?

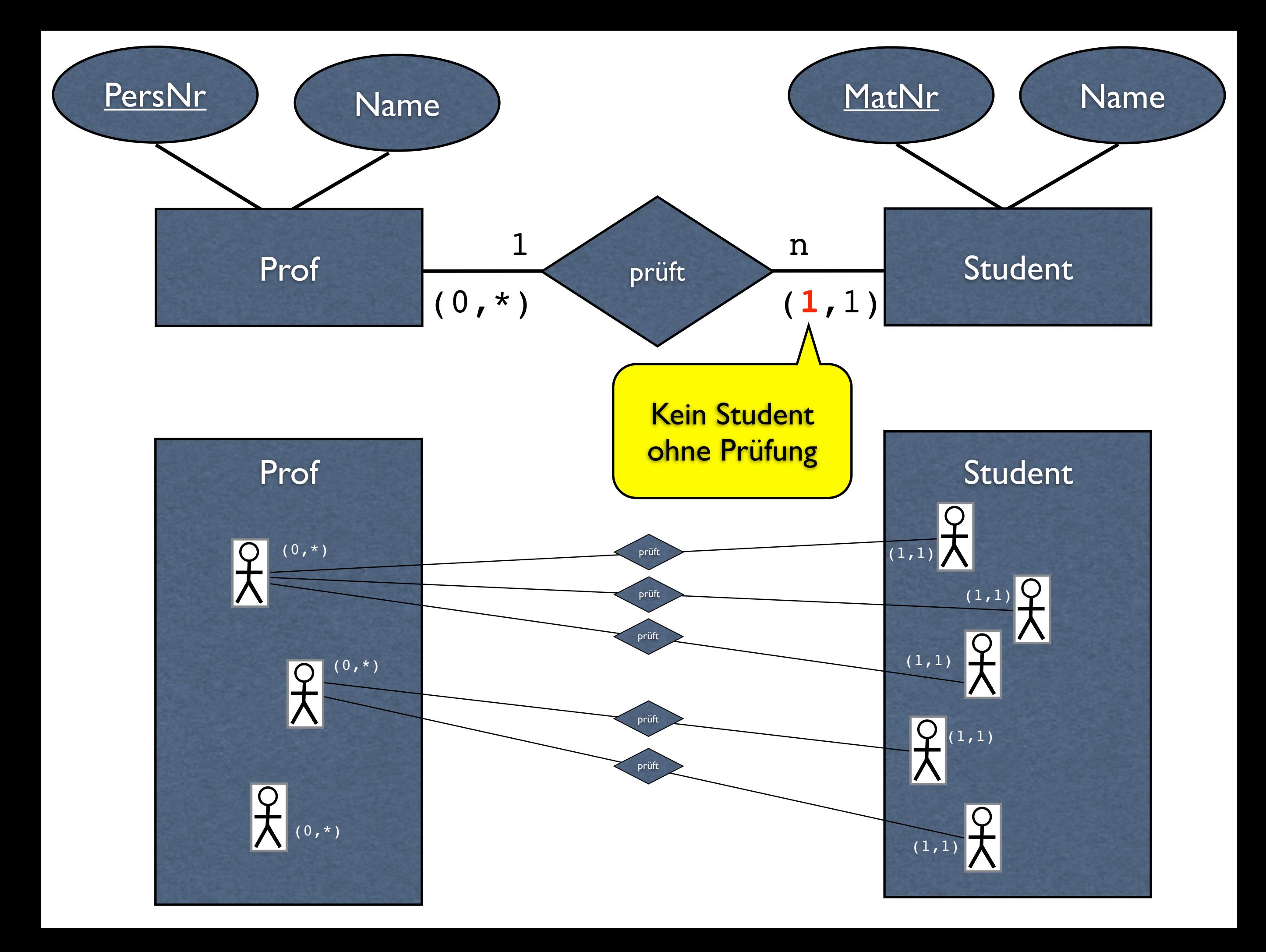

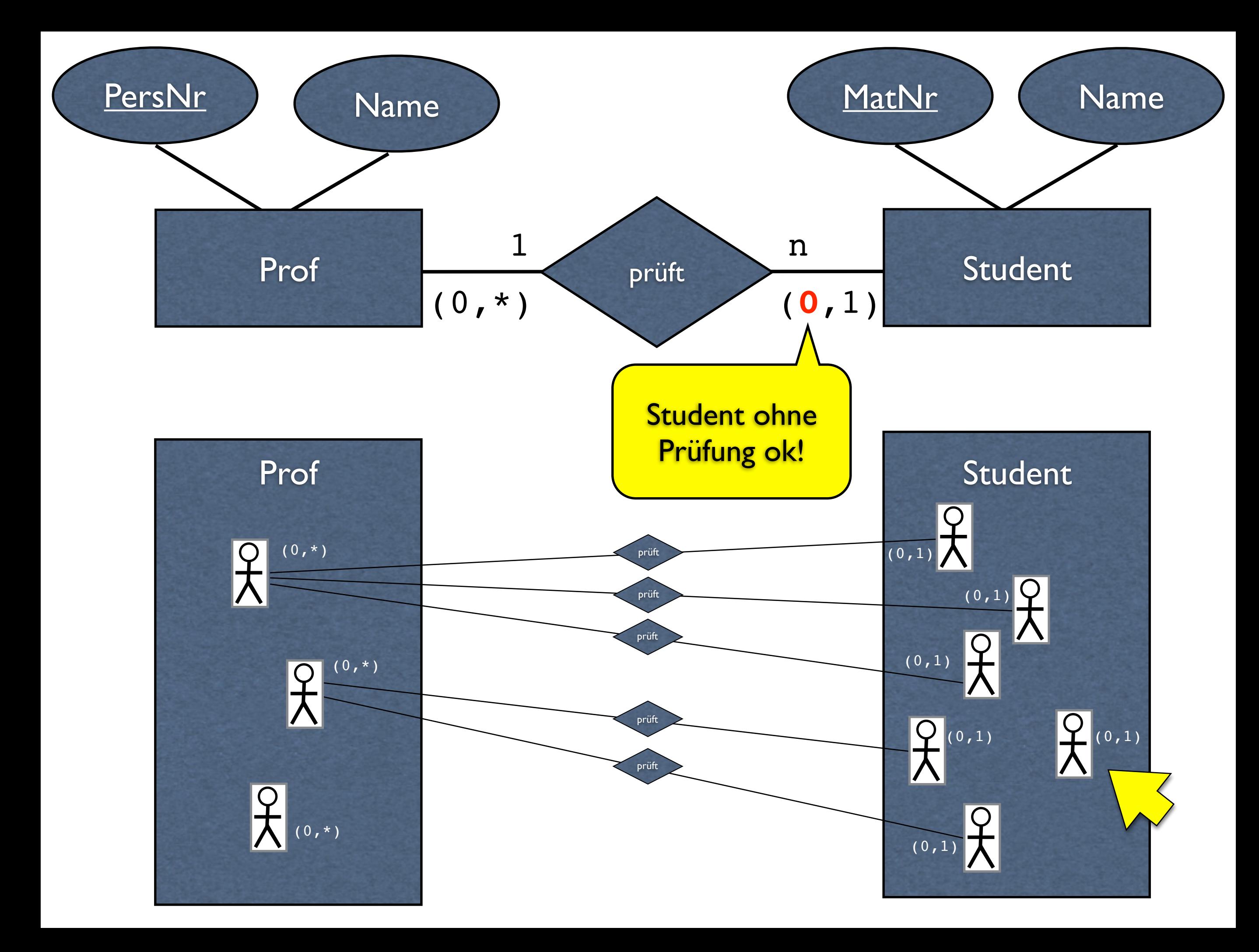

# Unterschied zwischen  $(0,1)-(0,*)$  und  $(1,1)-(0,*)$

- Bei (0,1) muss die Beziehung nicht eingegangen werden
	- ➜ Fremdschlüssel darf NULL sein
- Bei (1,1) muss die Beziehung immer eingegangen werden
	- ➜ Fremdschlüsselspalte NOT NULL

## Kardinalitäten vs. (min, max)-Notation

• Ist die (min, max)-Notation immer aussagekräftiger als Kardinalitäten nach Chen-Notation?

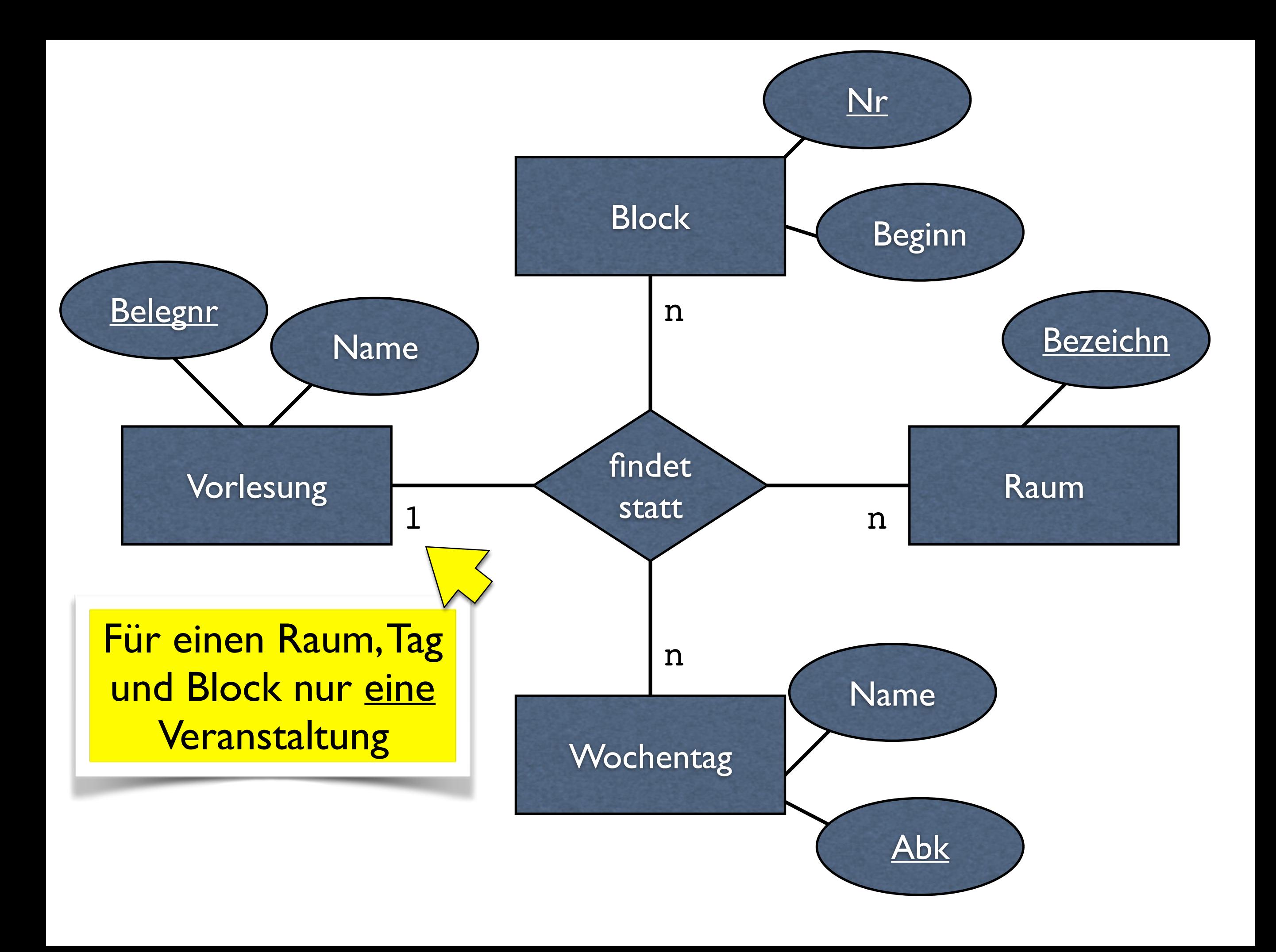

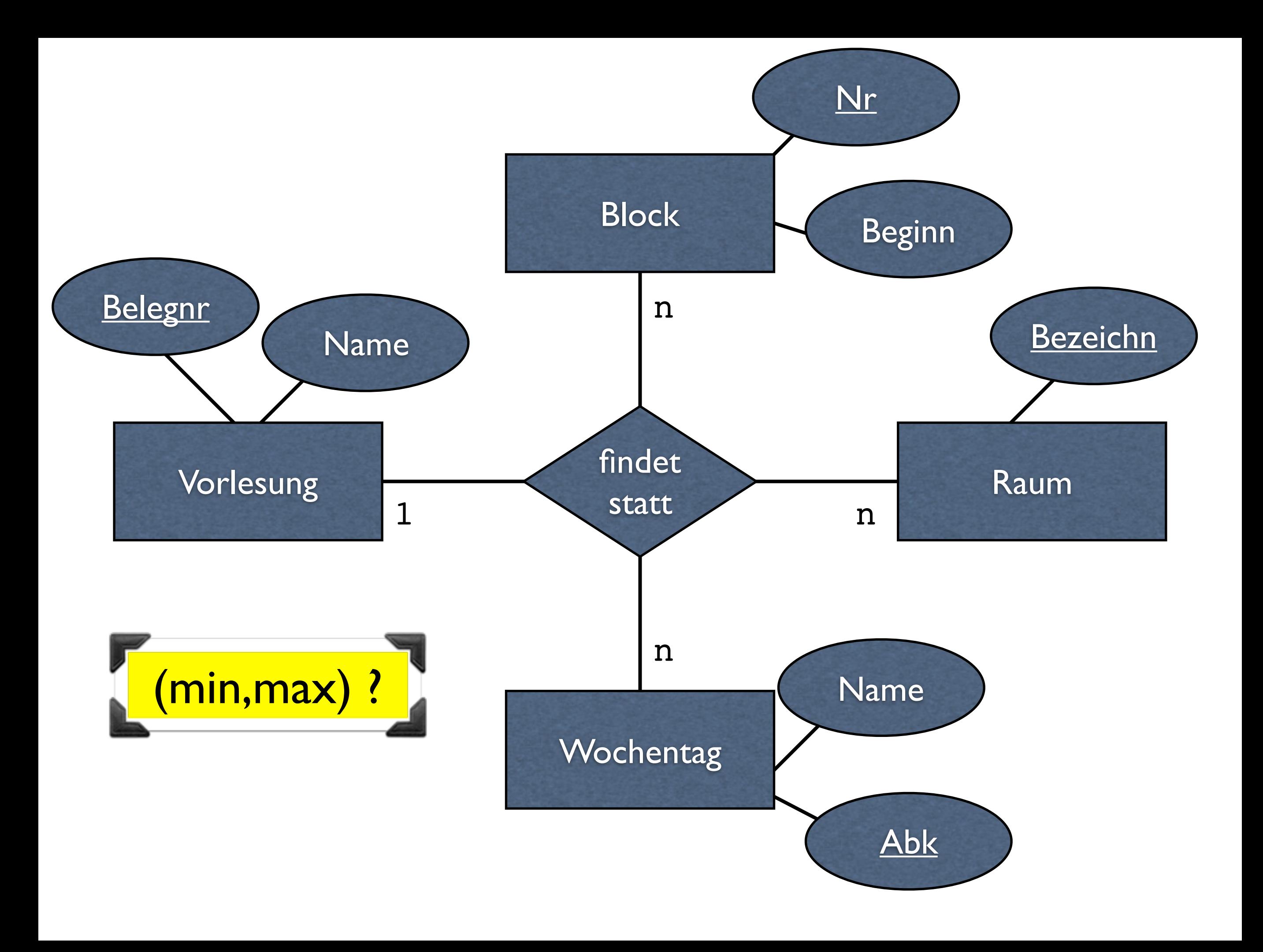

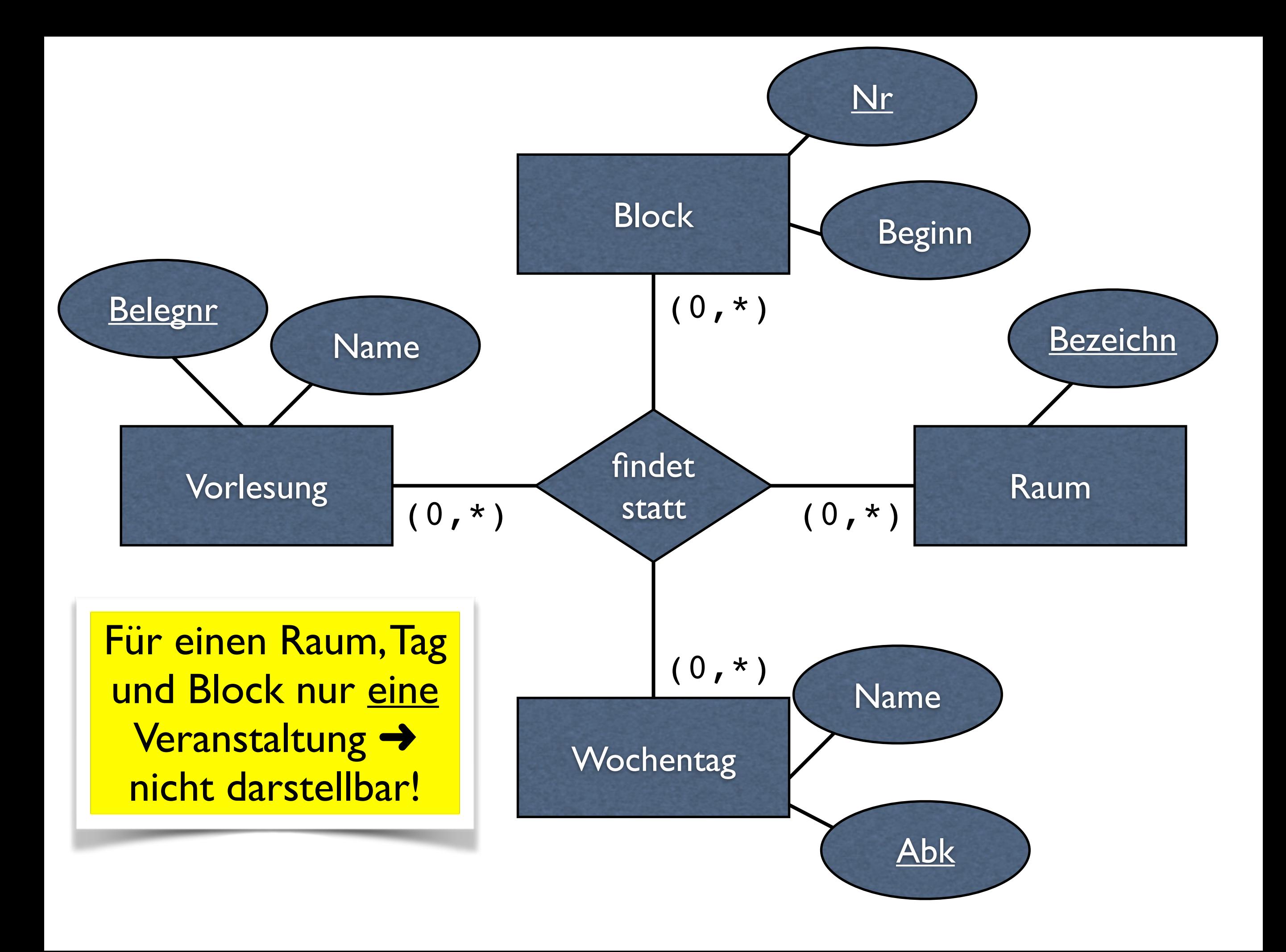

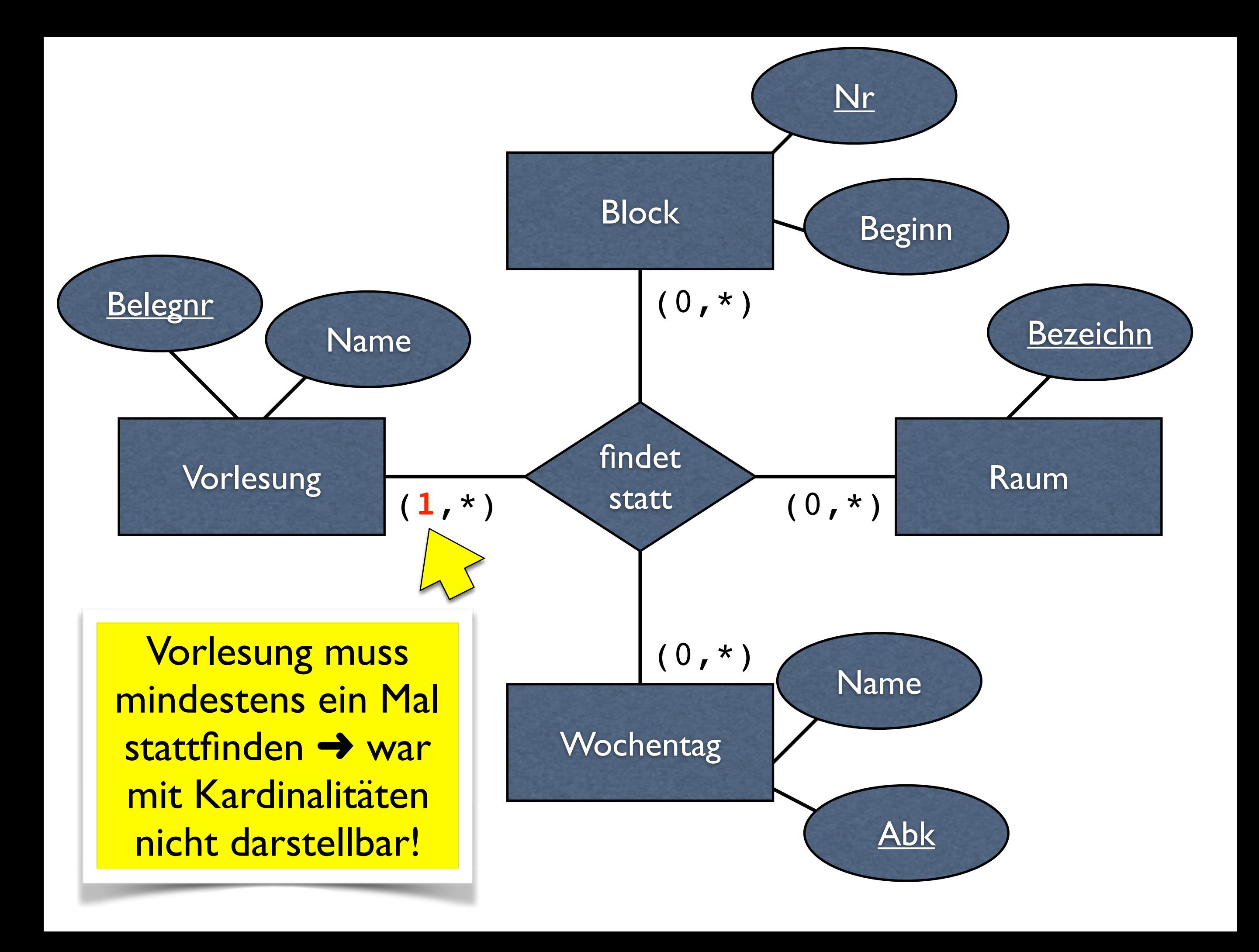

## Kardinalitäten vs. (min, max)-Notation

- Bei zweistelligen Beziehungen:
	- (min, max)-Notation aussagekräftiger
- Bei mehrstelligen Beziehungen:
	- Kardinalitäten und (min, max) ergänzen sich, keines allein aussagekräftiger

## (min, max)-Notation

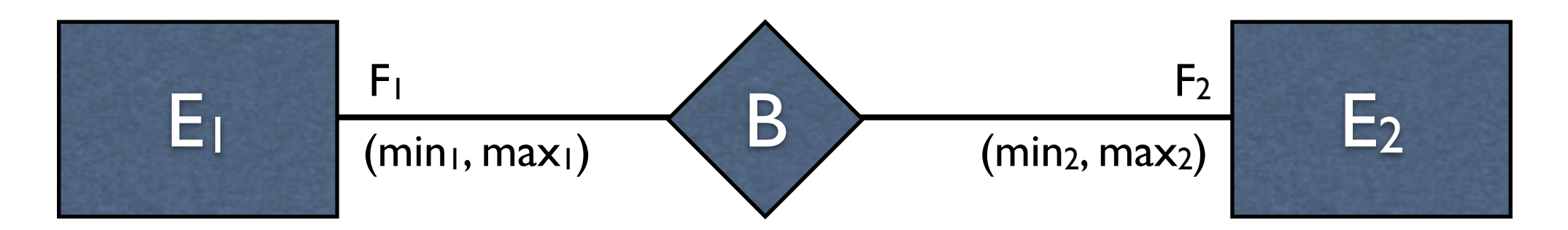

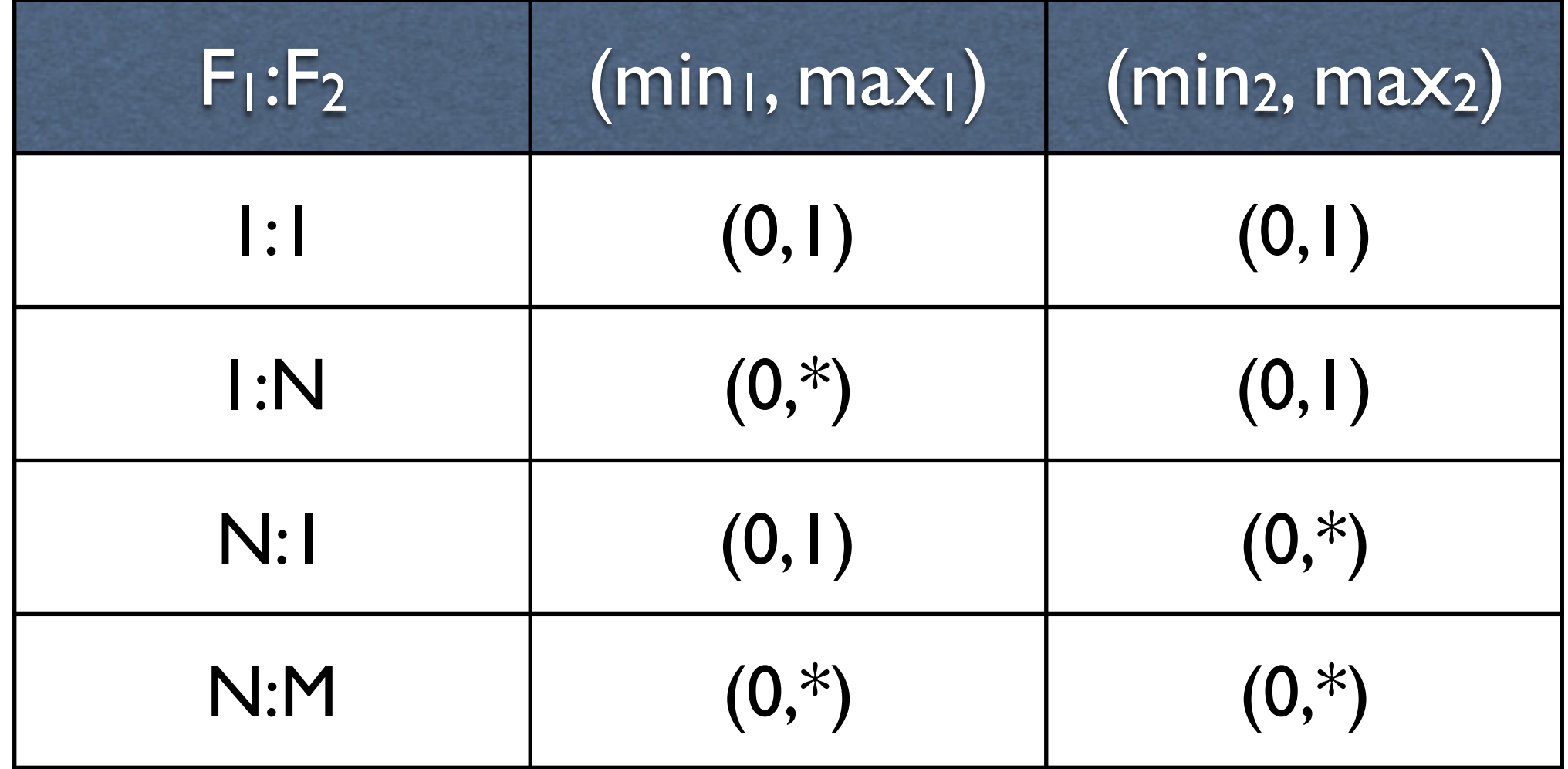

## Beziehungstabelle geht immer

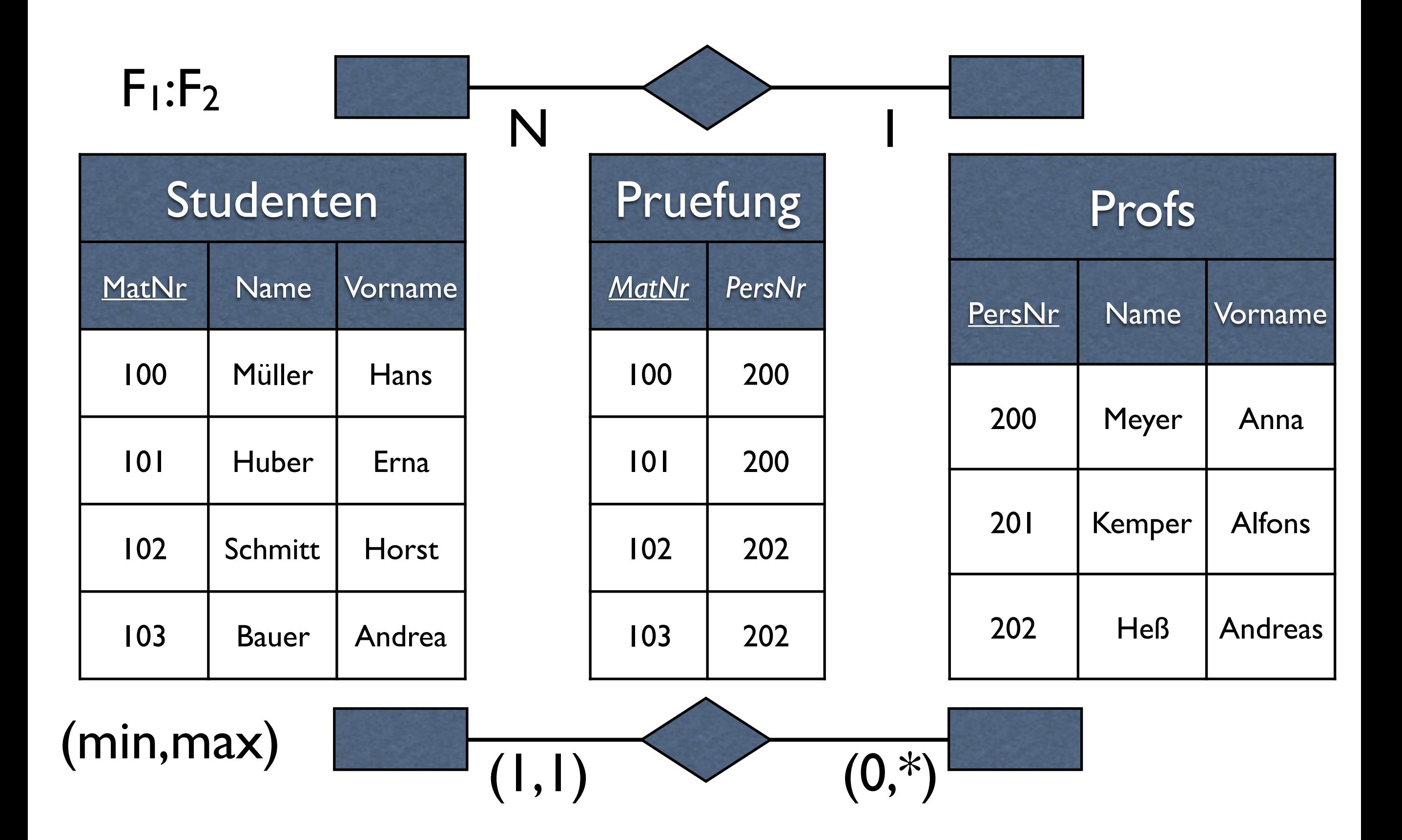

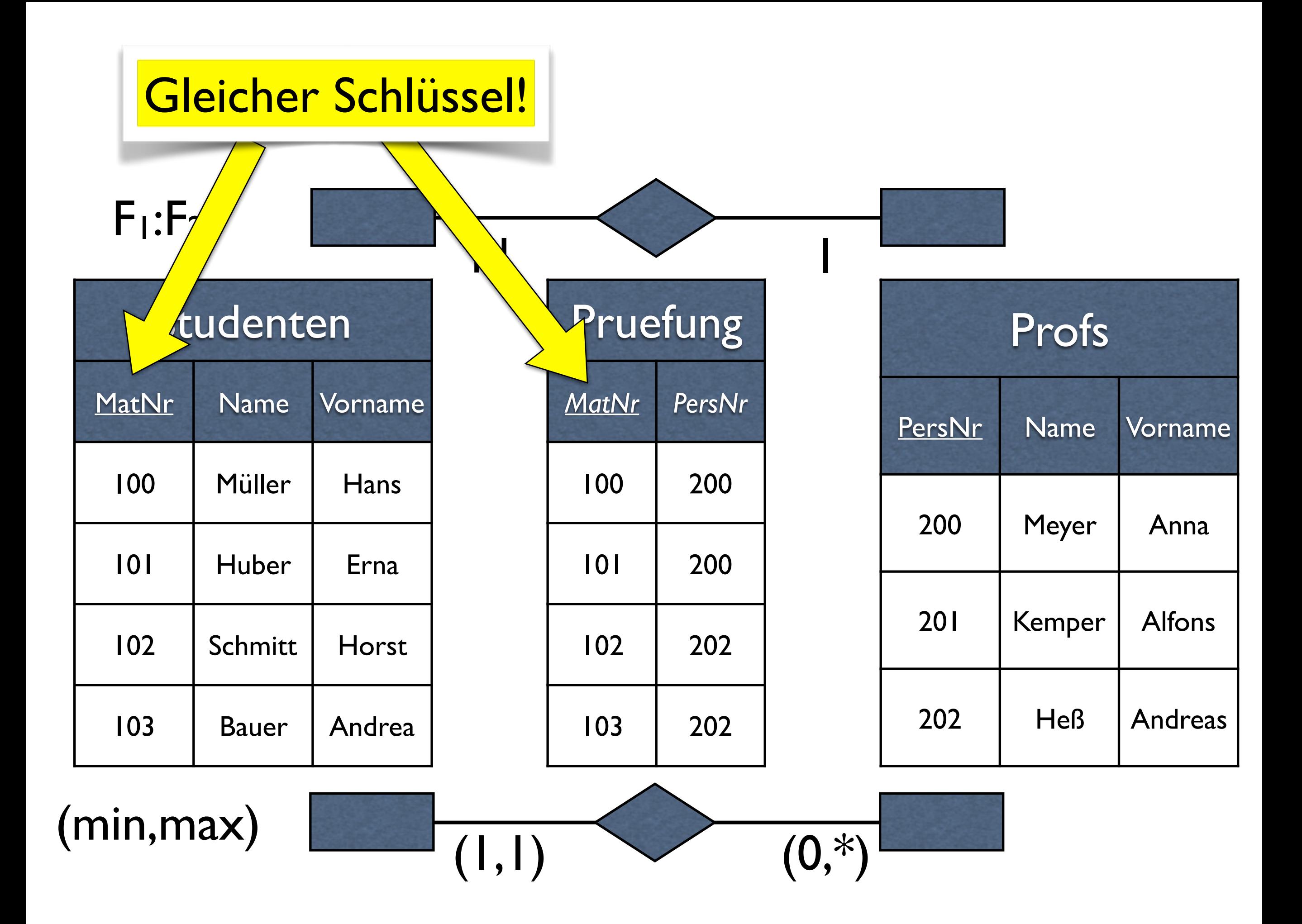

## Relationen zusammenfassen

• Relationen mit dem selben Schlüssel können zusammengefasst werden

> Daraus folgt → 1:N-Bez. können mit FK auf N-Seite abgebildet werden

## Relationen zusammenfassen

• Nur Relationen mit dem selben Schlüssel können zusammengefasst werden

> Daraus folgt → Manche, aber nicht alle 1:1-Bez. können zusammengezogen werden

Übungen

#### I:I-Beziehungen

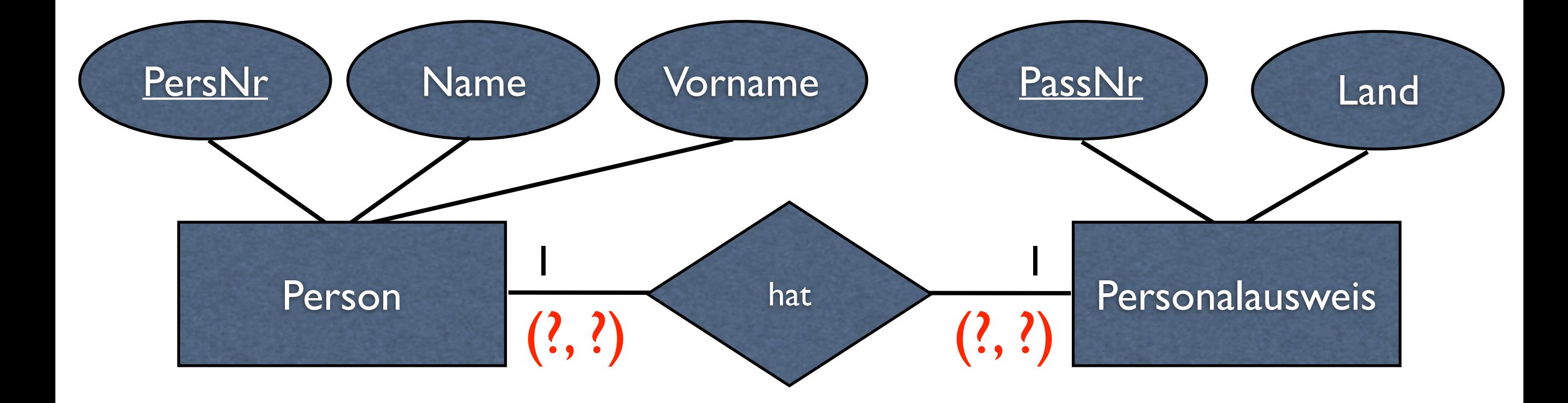

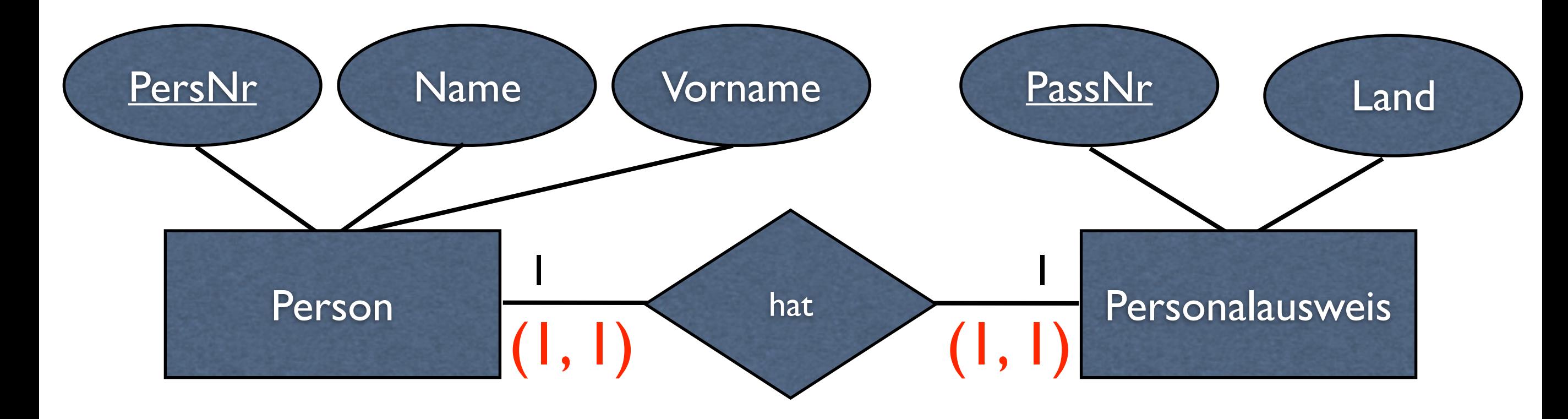

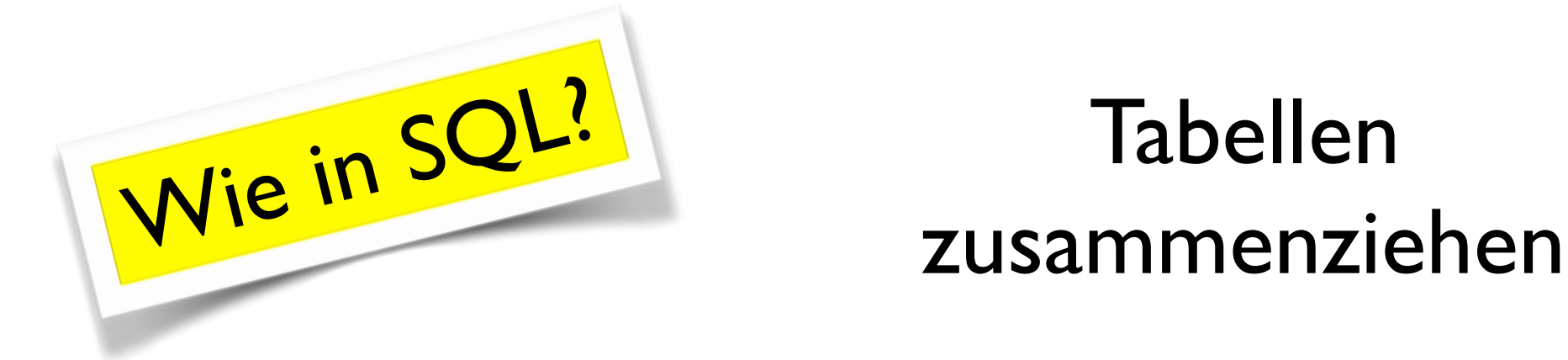

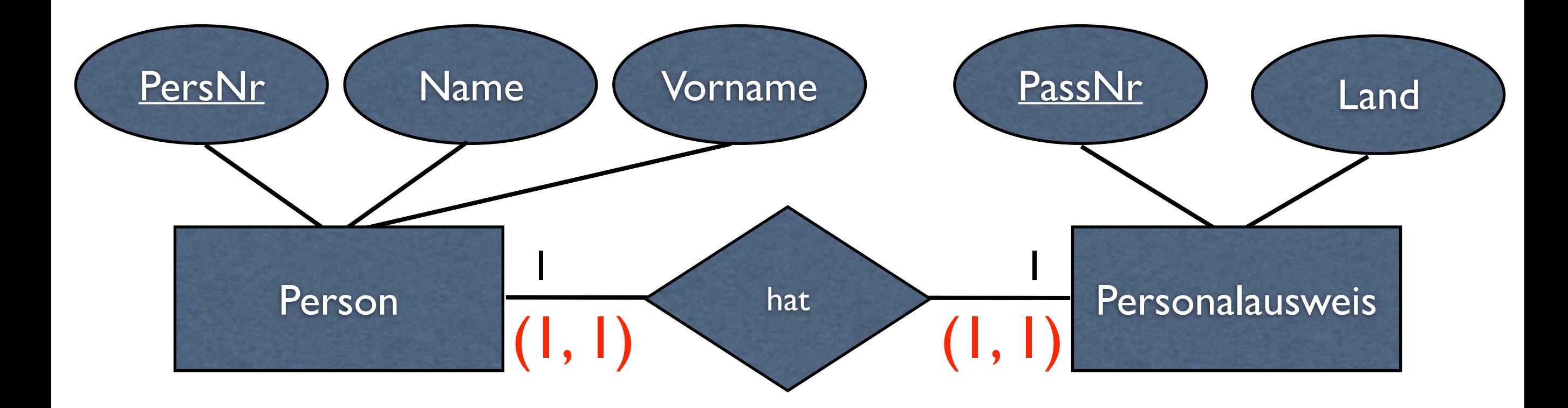

PassNr könnte auch PK von Person sein und PersNr PK von Ausweis

Tabellen mit gleichem Schlüssel können zusammengefasst werden

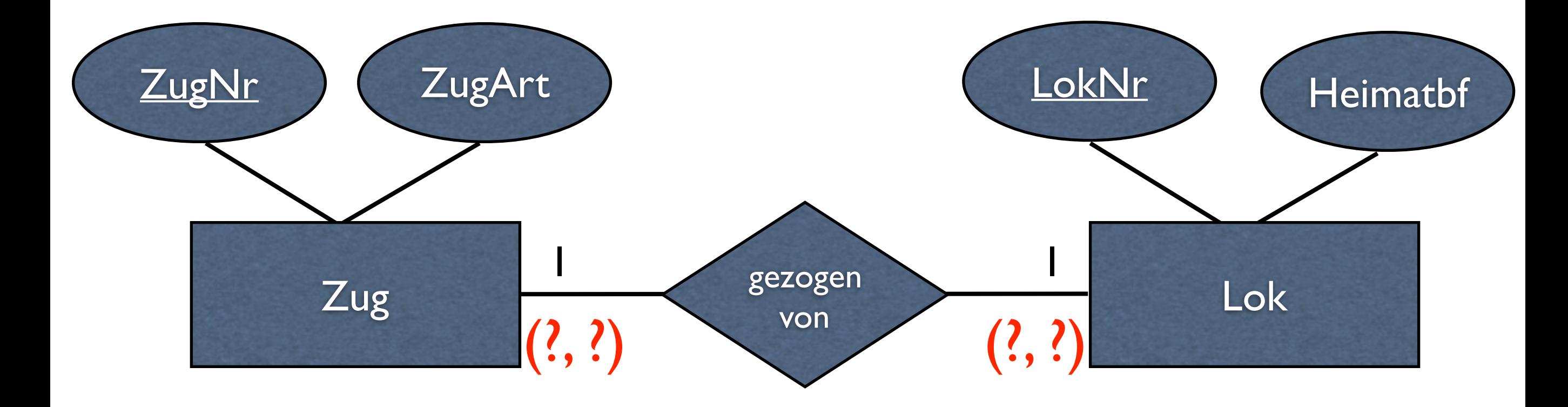

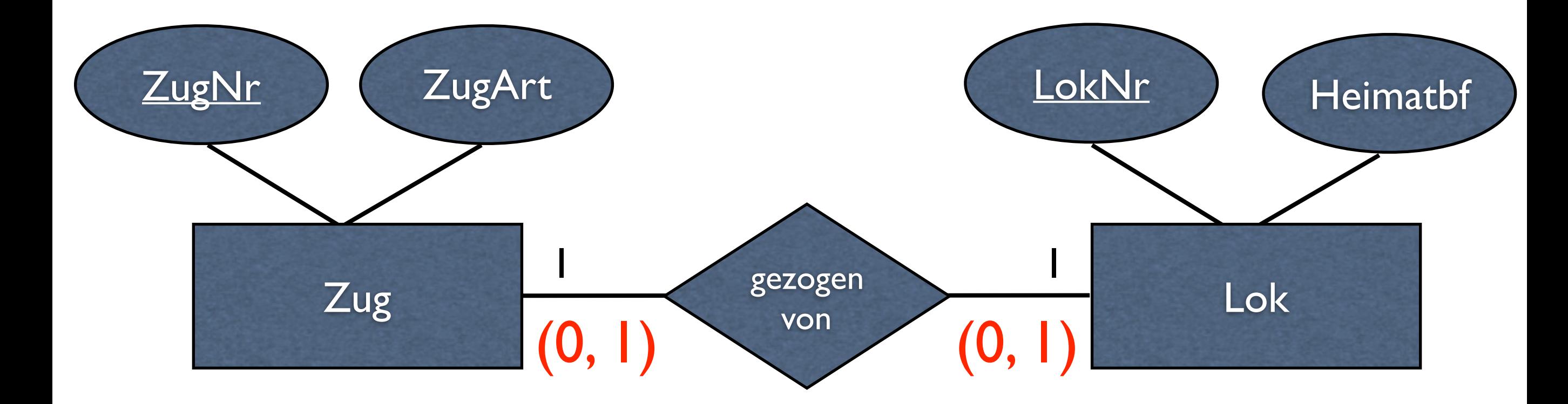

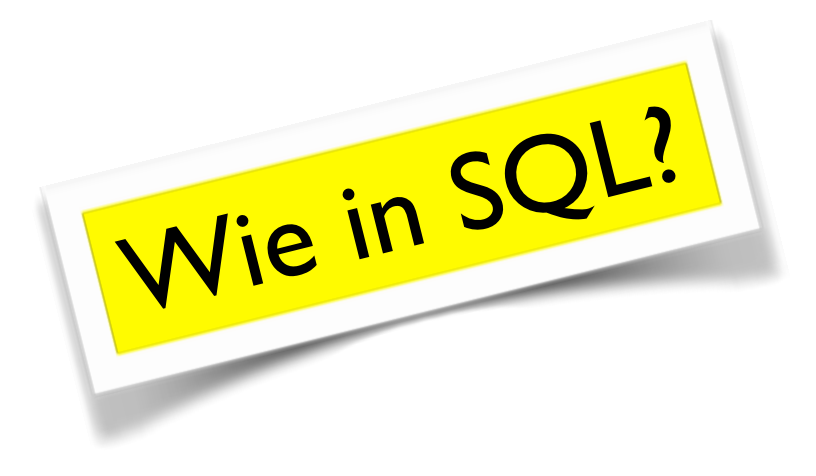

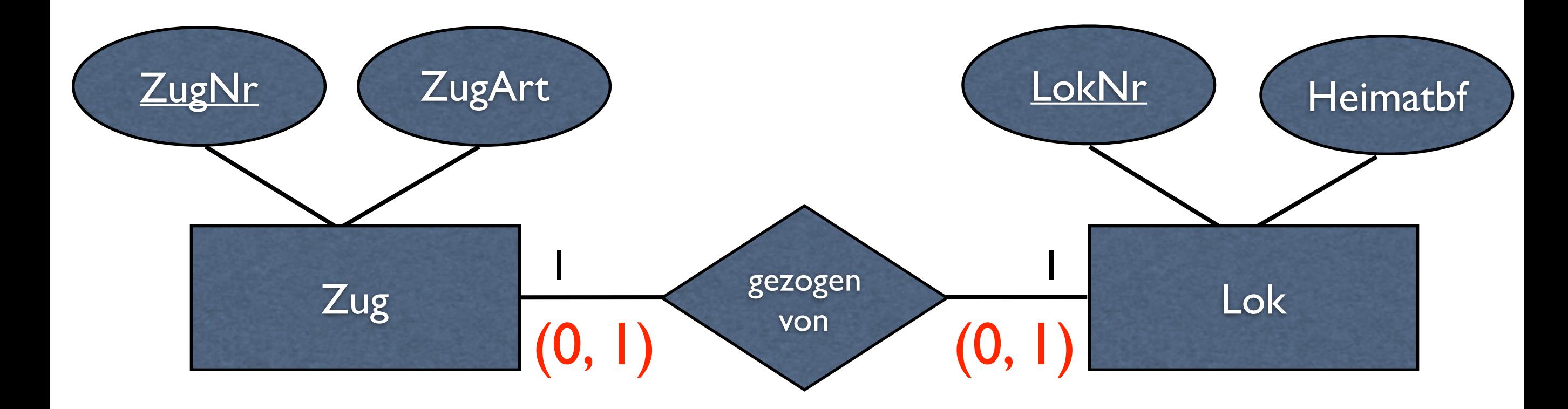

z.B. Beziehungstabelle mit

B. Beziehungstabelle mit → gut: NULL-Werte so weit<br>UNIQUE-Constraints → wie möglich vermeiden wie möglich vermeiden

#### I:I-Beziehungen

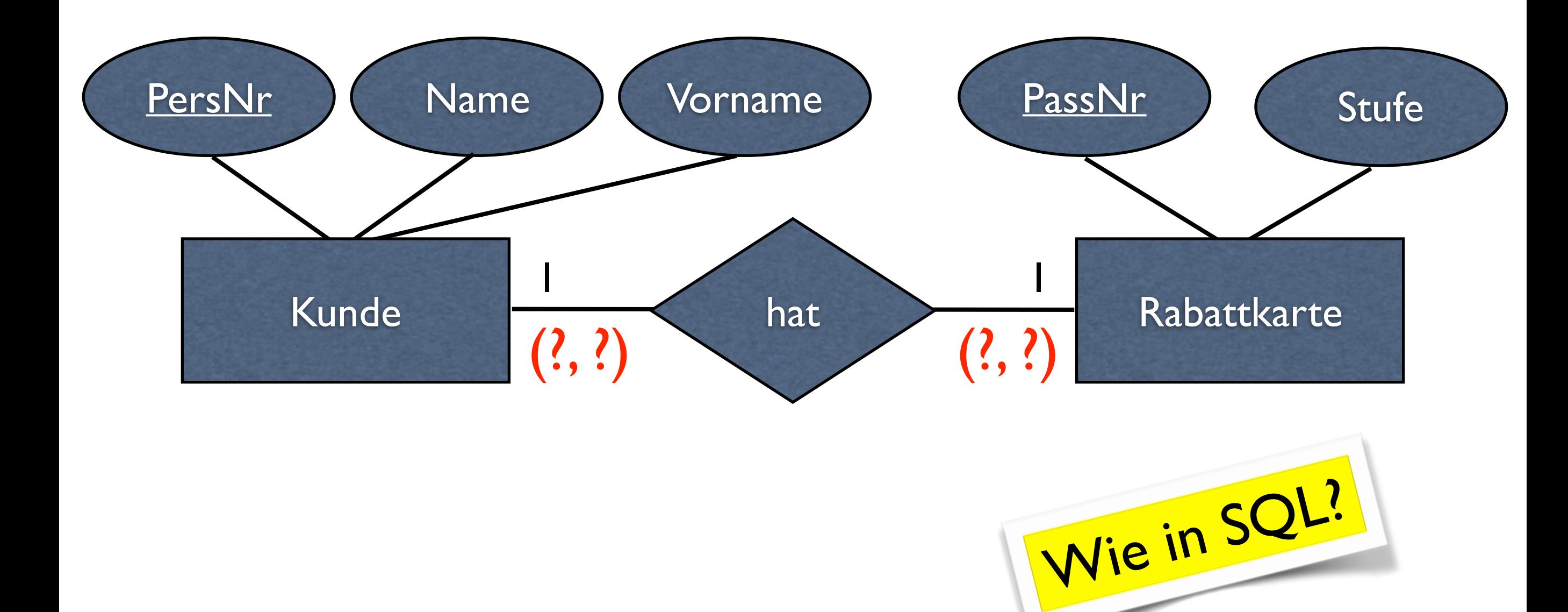

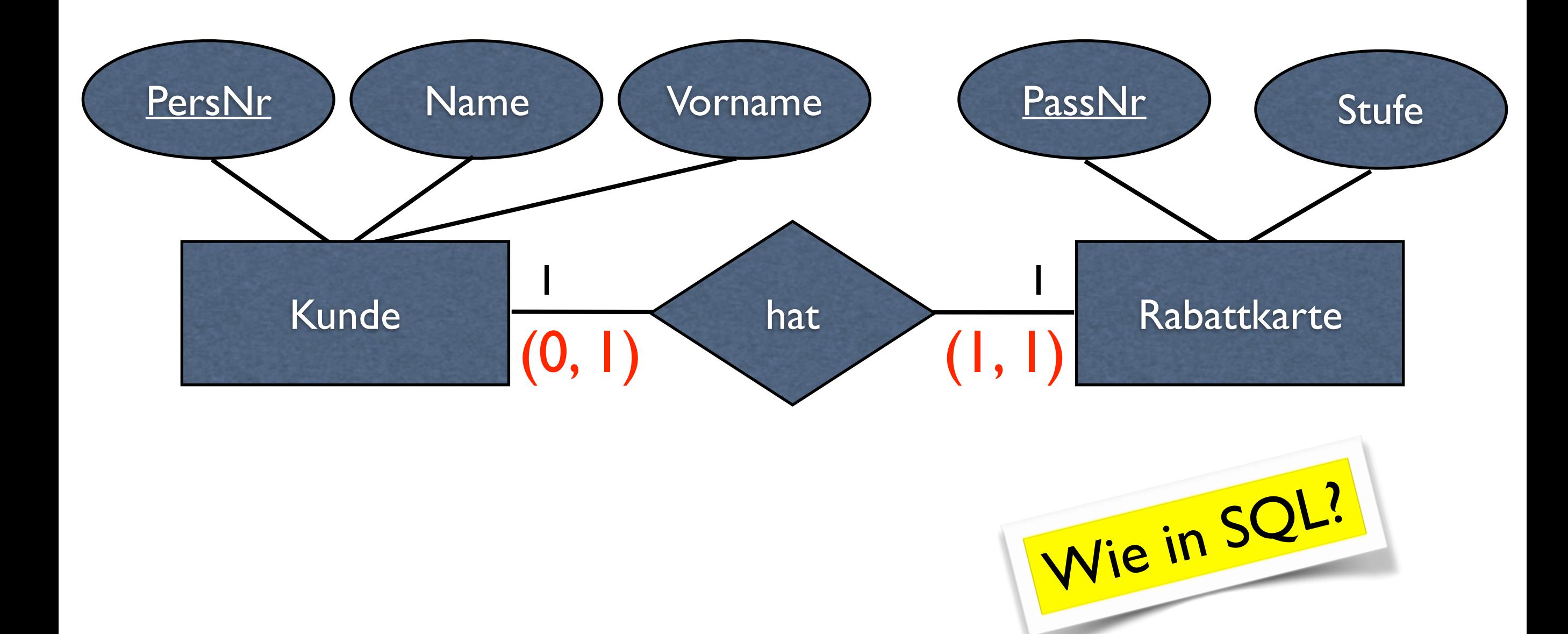

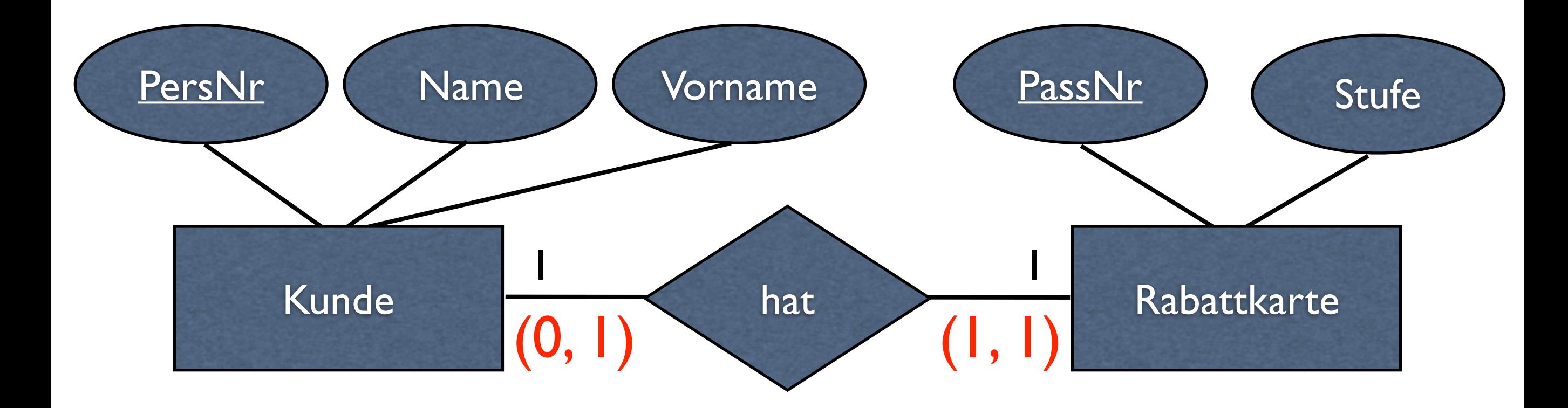

Fremdschlüssel bei (1,1) Rabattkarte, NOT NULL, UNIQUE

➔ Zwangsbedingungen auch gut: möglichst viele tatsächlich forcieren!

#### I:I-Beziehungen

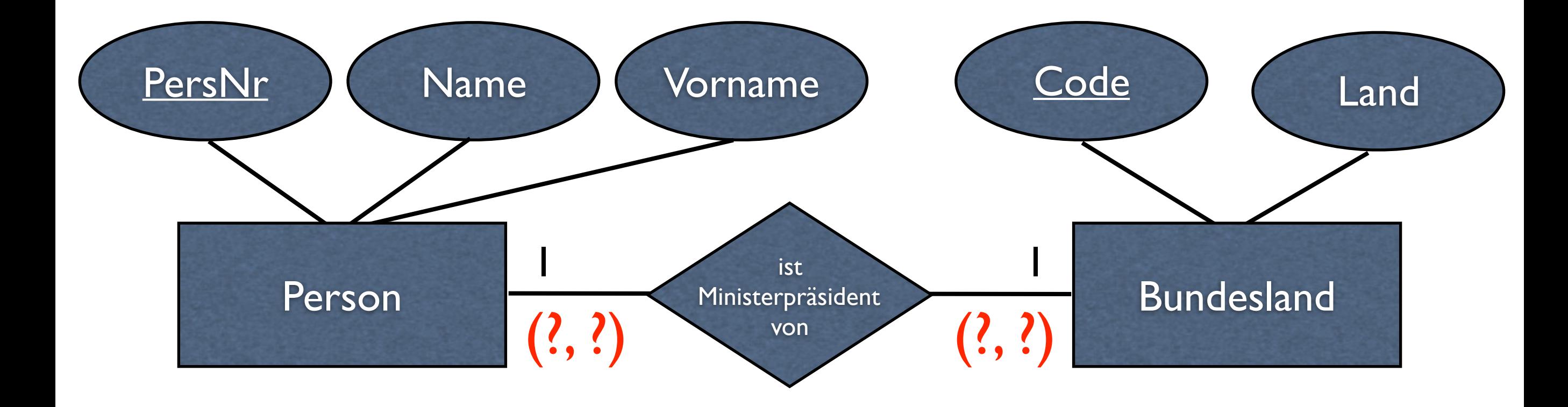

#### I:I-Beziehungen

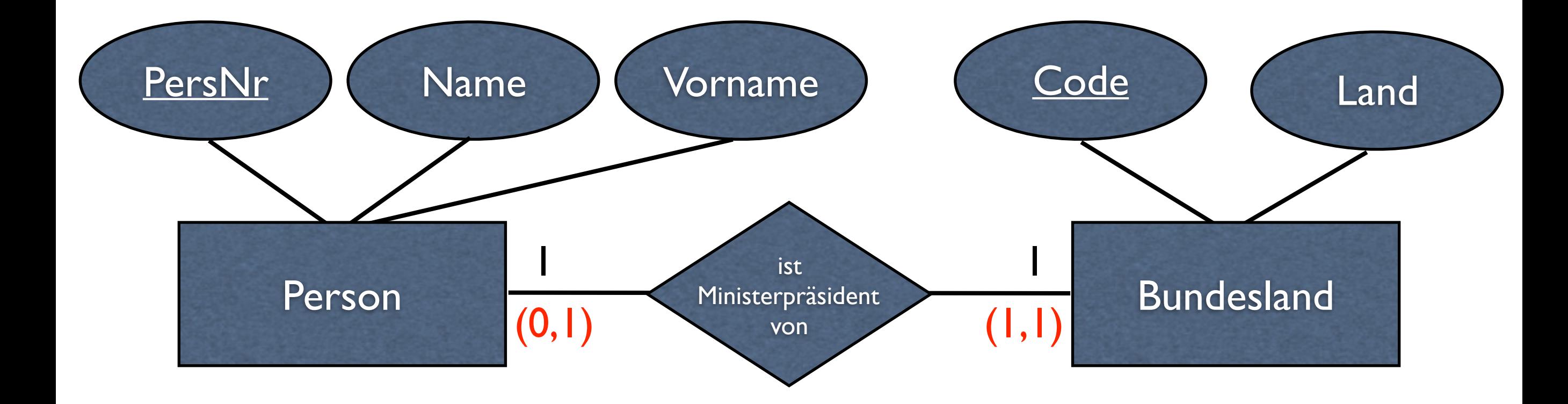

#### Zusammenziehen?

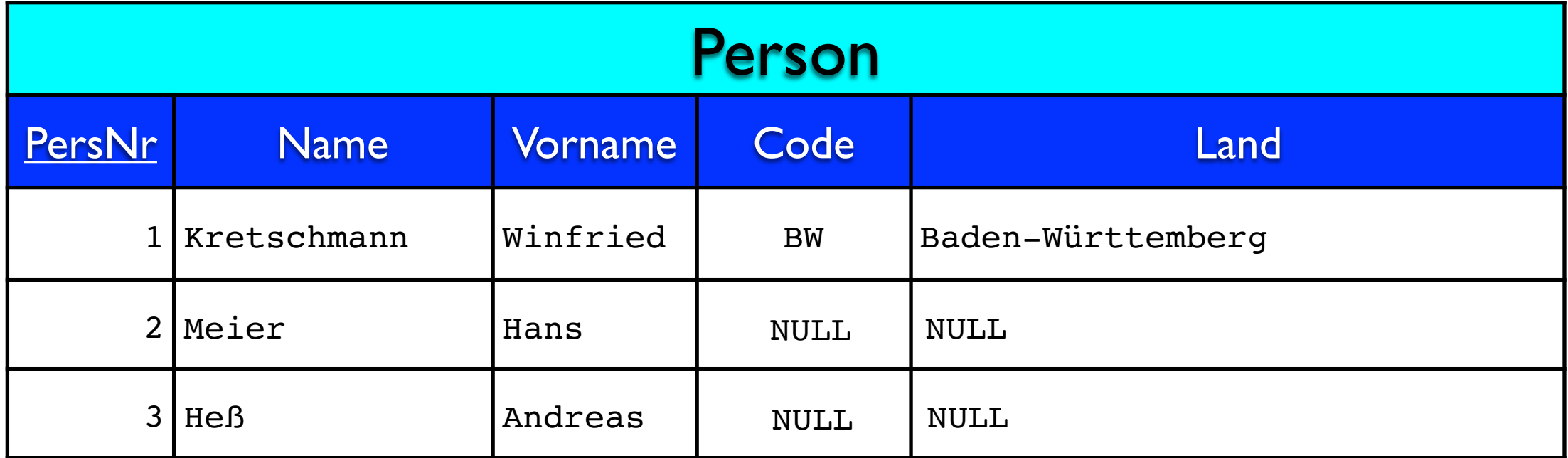

#### Code und Land oft NULL ➔ Nachteile?

## Besser nicht Zusammenziehen!

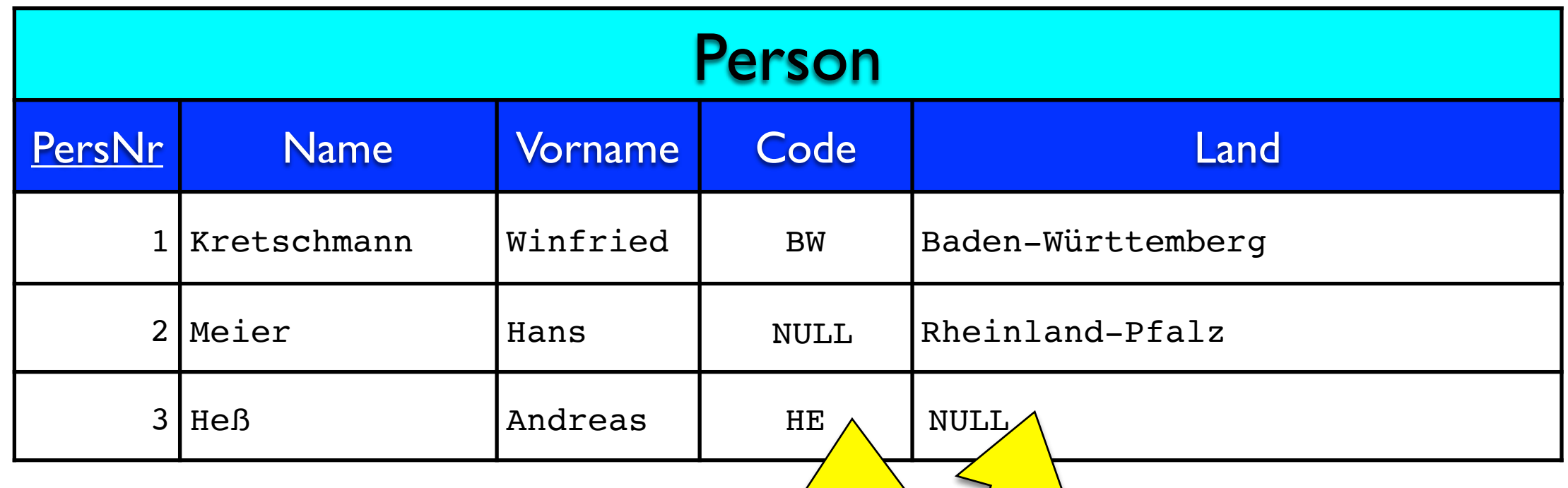

Nur Code oder Land definiert, aber nicht beides → im DBMS möglich, aber nicht gewünscht!

Person und Land haben nicht den selben Schlüssel!

#### I:I-Beziehungen

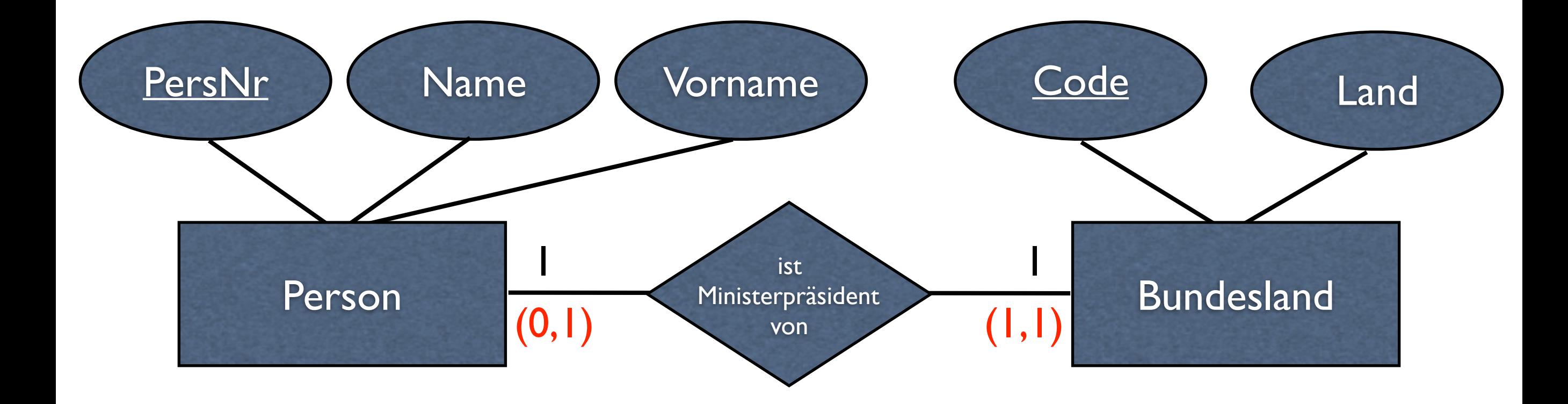

### FK bei Person?

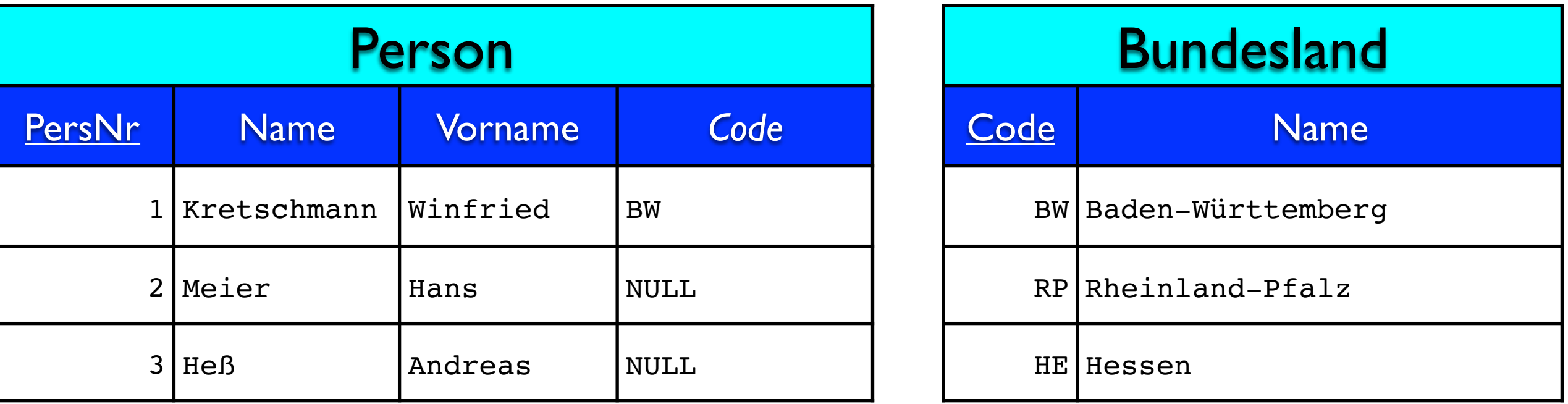

#### Fremdschlüssel-Spalte Code meist NULL!
## FK bei Person?

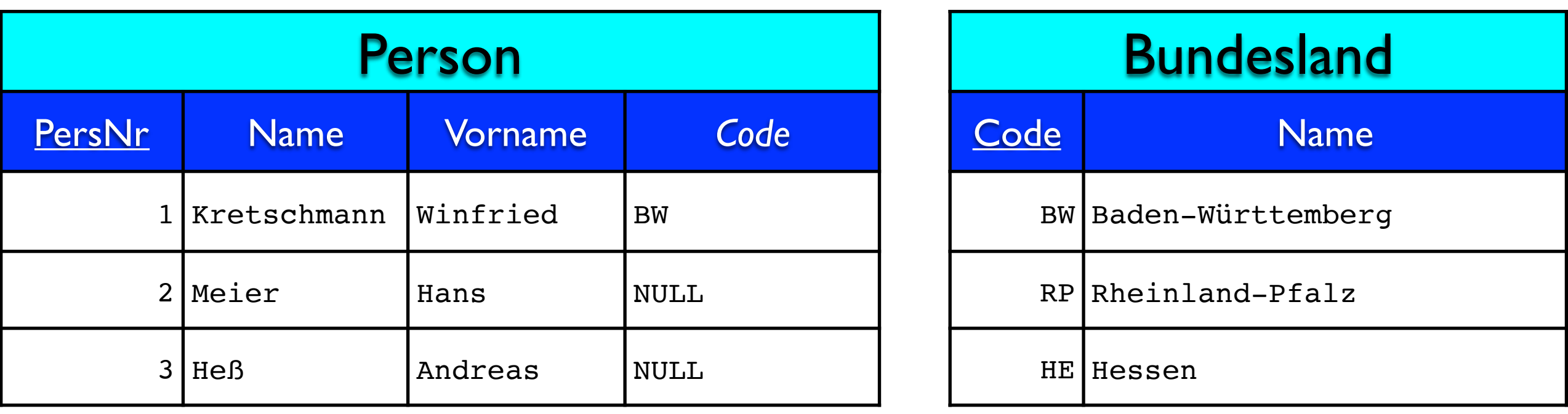

Fremdschlüssel dürfen NULL sein, wenn die Beziehung nicht eingegangen wird.

Möglich!

Primärschlüssel dürfen nicht NULL sein!

## FK bei Person?

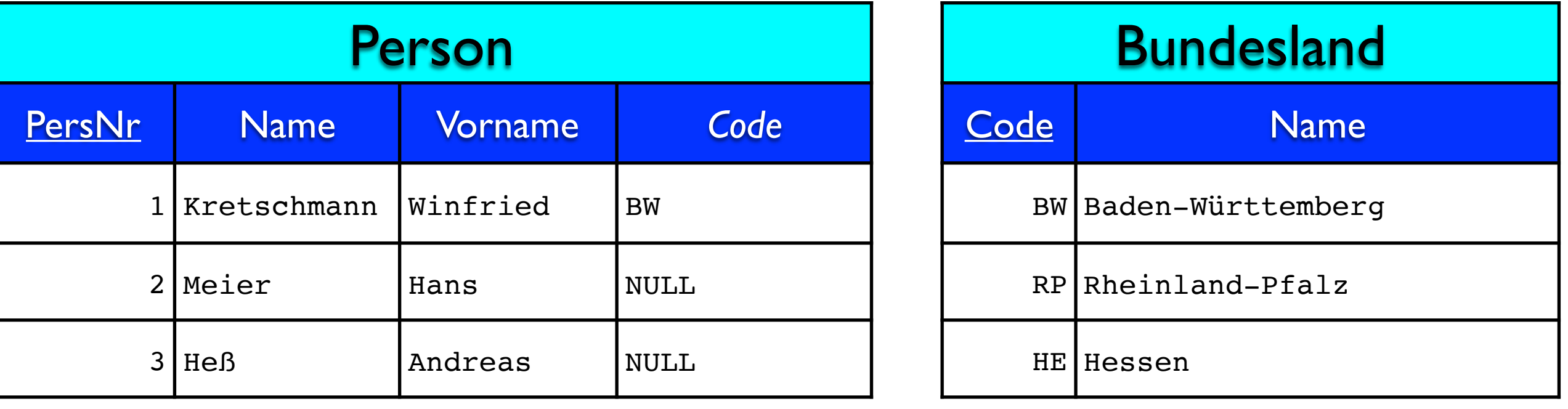

Nachteil: Zwangsbedingung nicht forciert: Bundesland muss Ministerpräsident haben

### I:I-Beziehungen

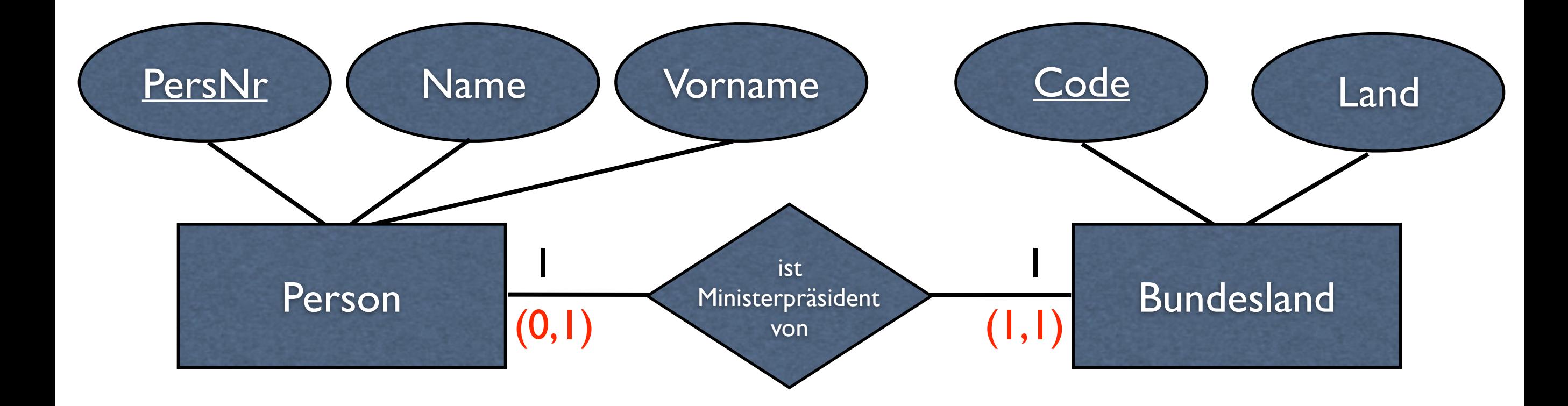

### Beste Lösung? > Praktikum!

## Sonderfälle bei Beziehungen

### Sonderfälle

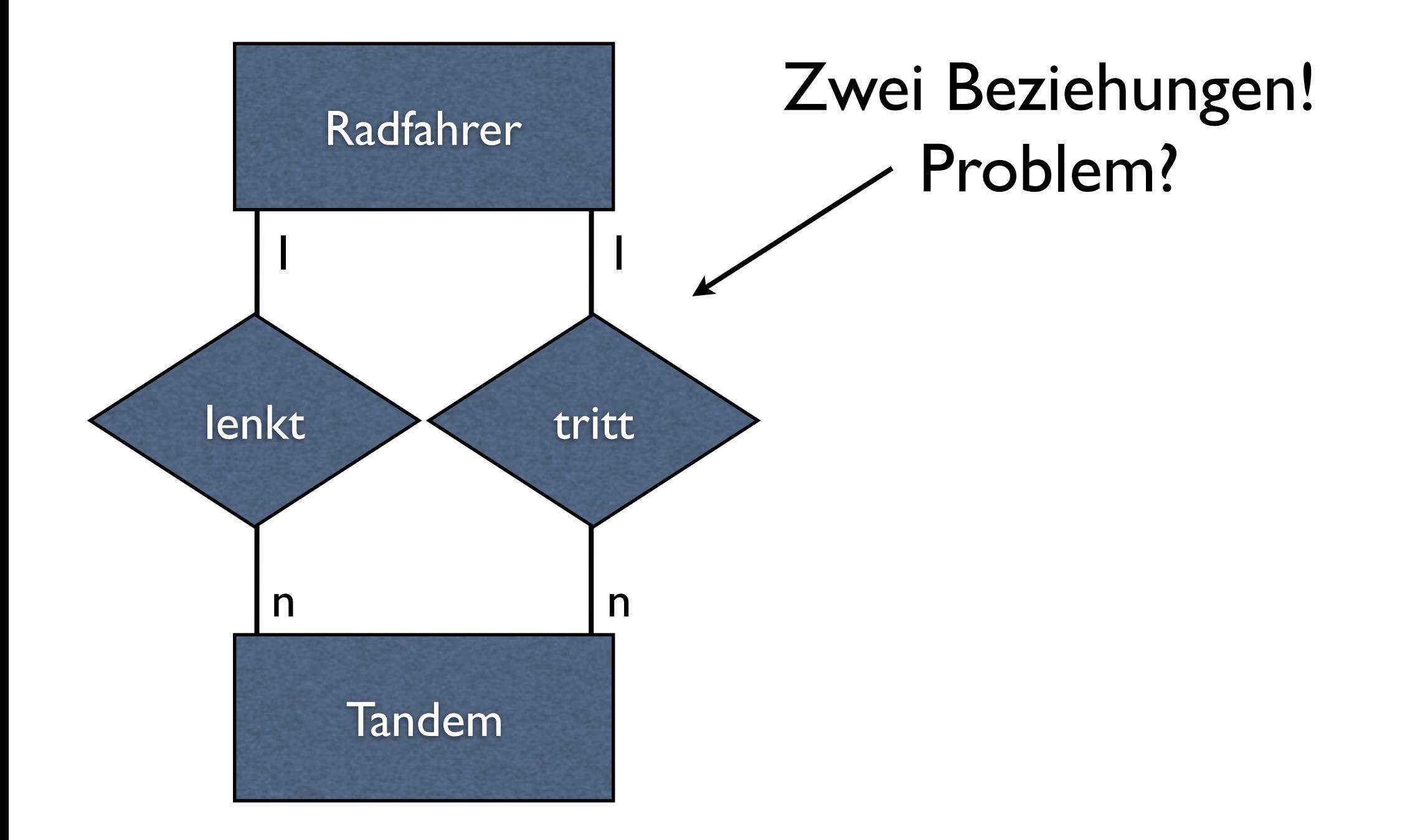

### Sonderfälle

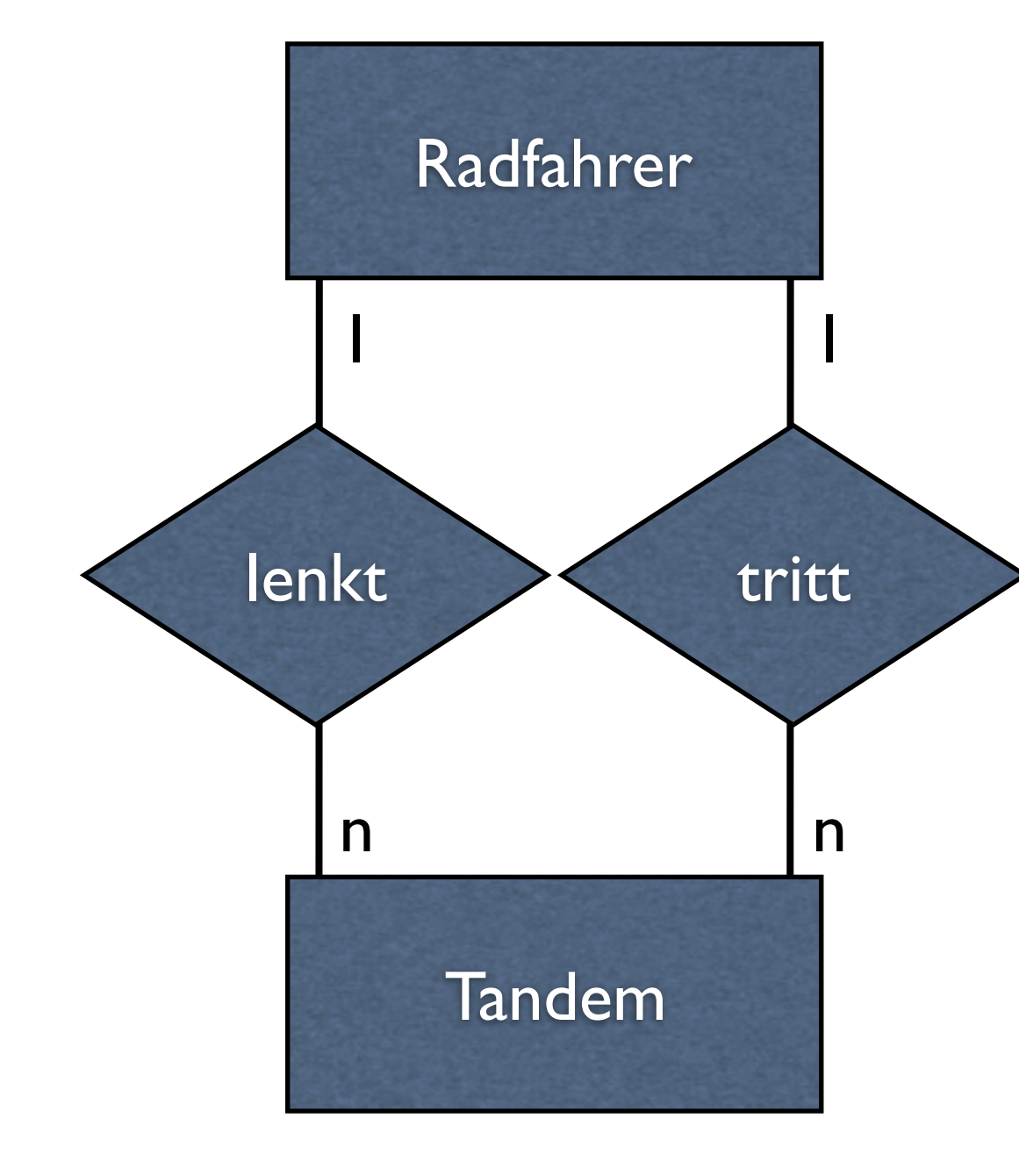

Kein Problem! Fremdschlüssel muss nicht so heißen wie der Primärschlüssel, auf den er sich bezieht

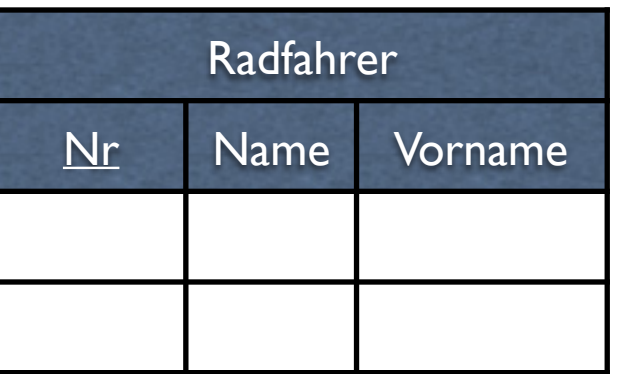

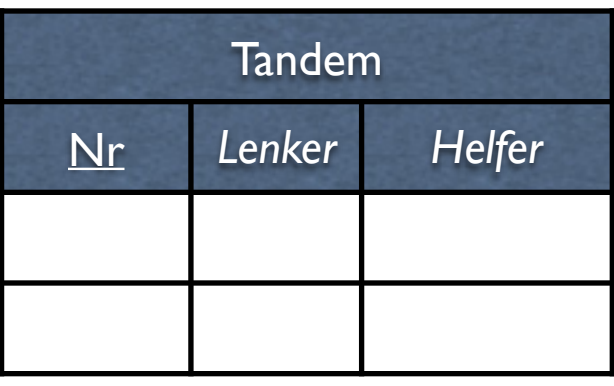

### Sonderfälle

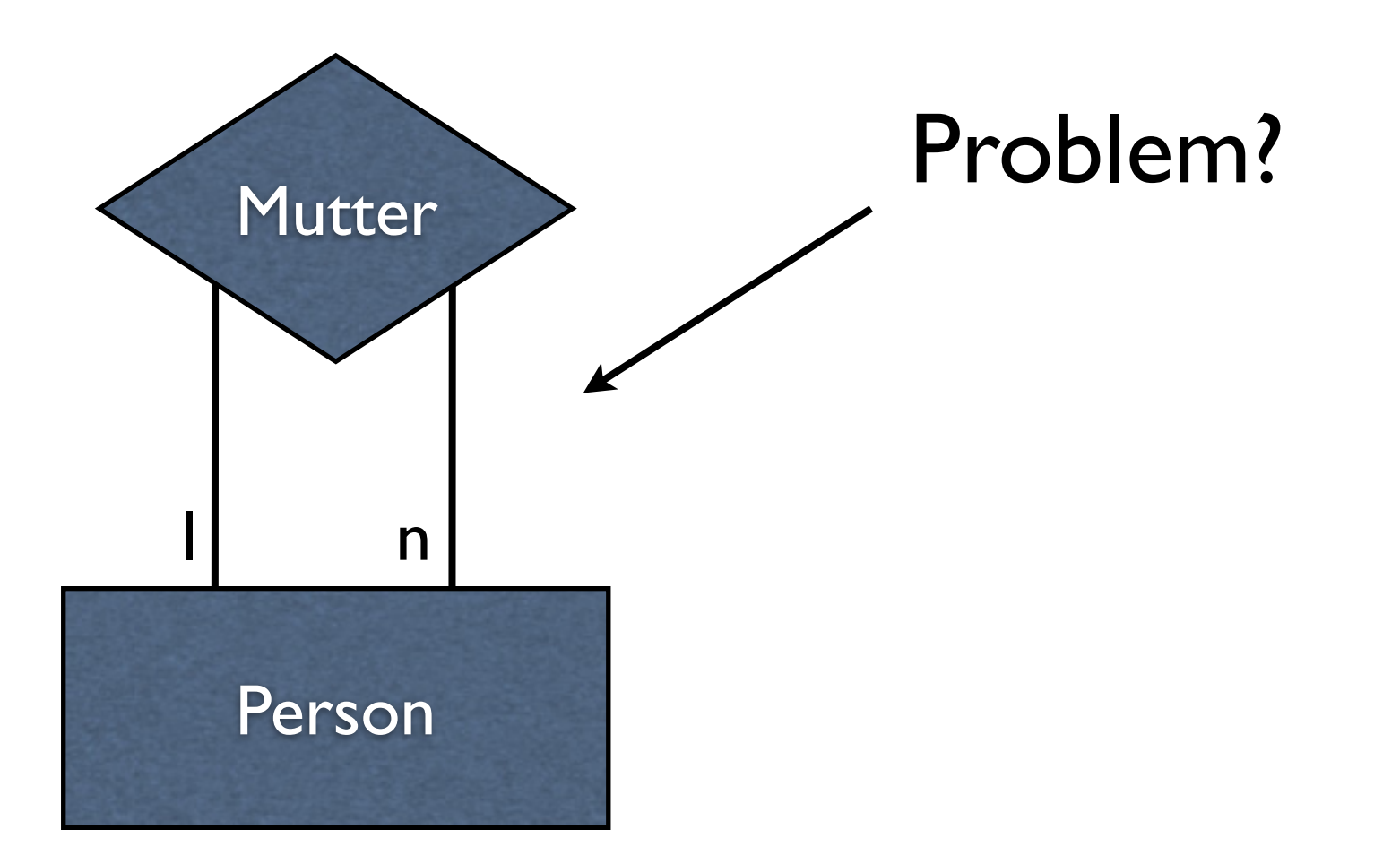

## Rekursiver / reflexiver Beziehungstyp

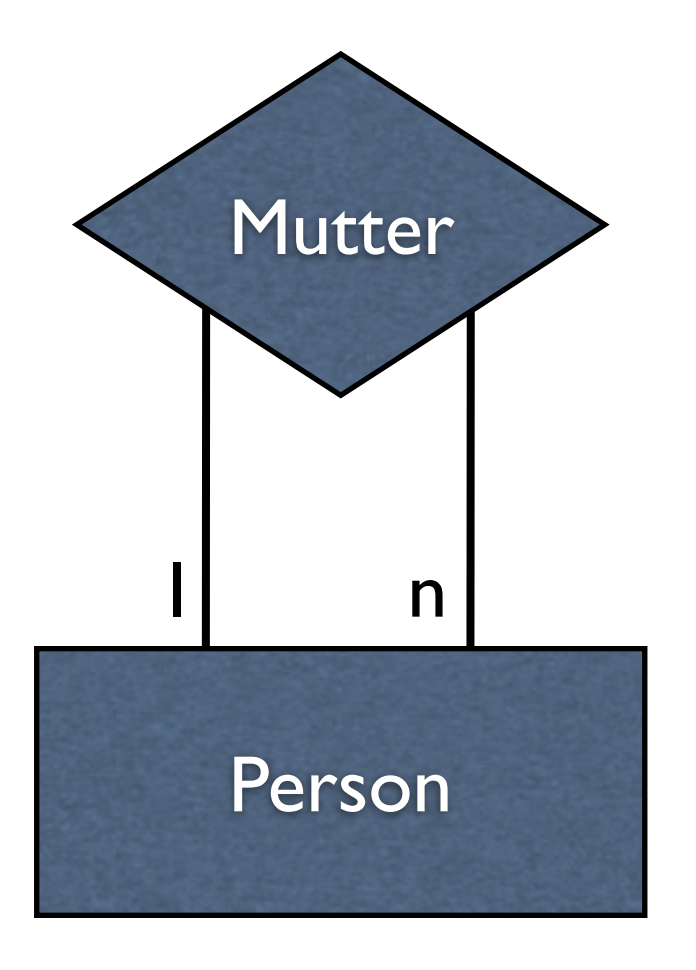

#### Kein Problem! Umsetzung nach Schema!

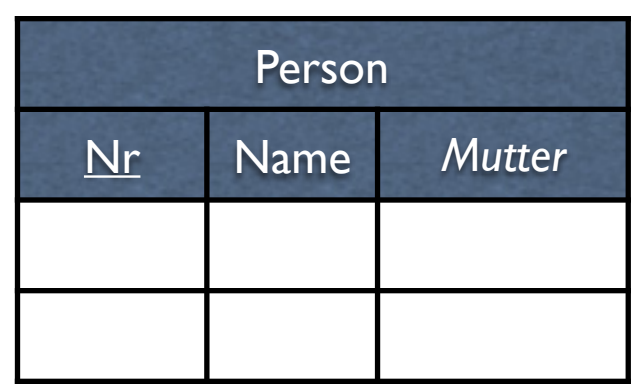

### Praktikum 2

• Ändern der Datenbank aus Praktikum 1

### SQL: Ändern von Tabellen

#### **ALTER TABLE** Tabelle **ADD COLUMN** Spalte6 VARCHAR(50);

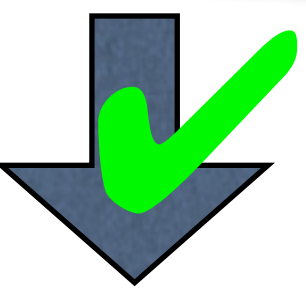

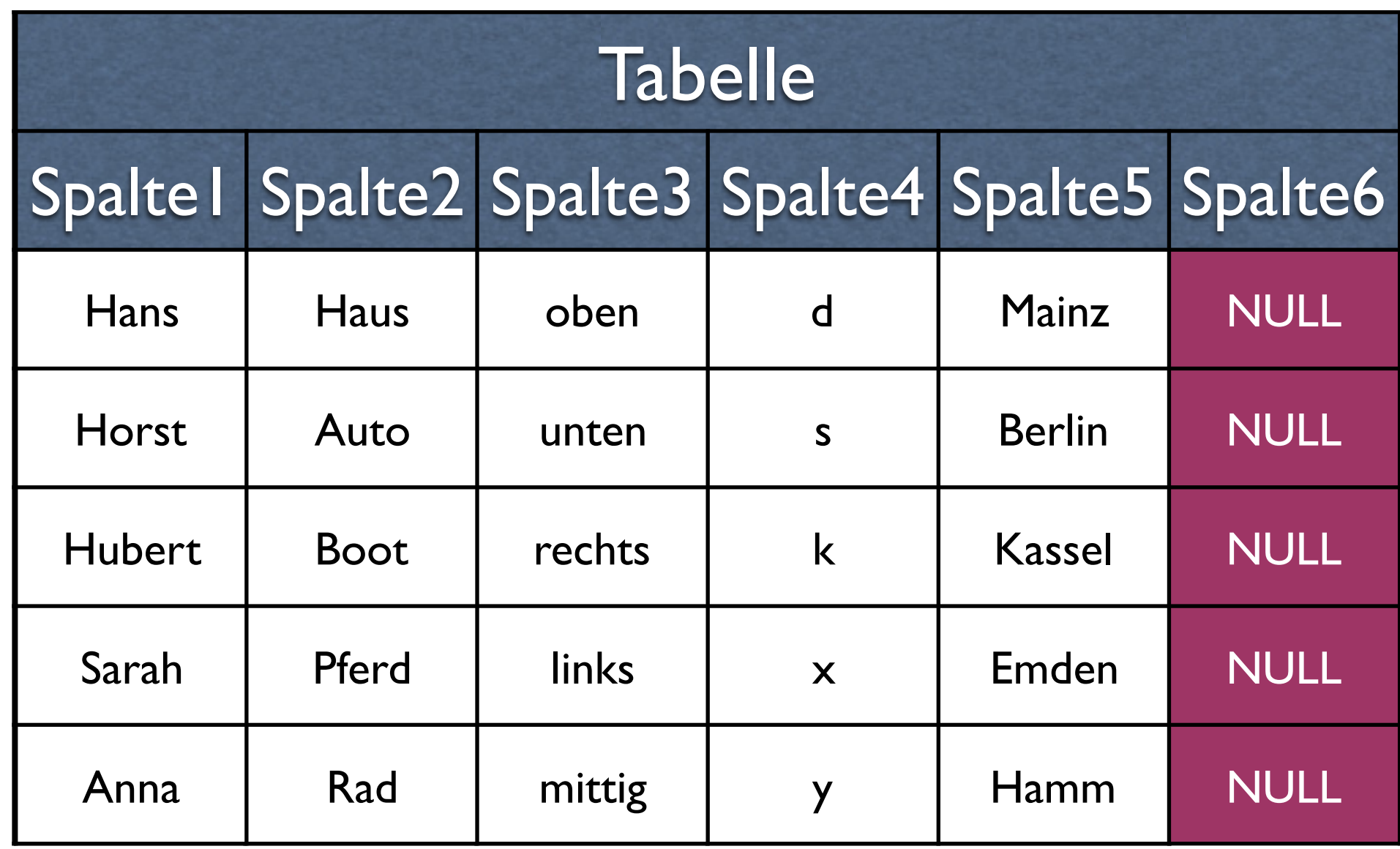

#### ALTER TABLE Tabelle ADD COLUMN Spalte6 VARCHAR(50) **DEFAULT** 'Rhein';

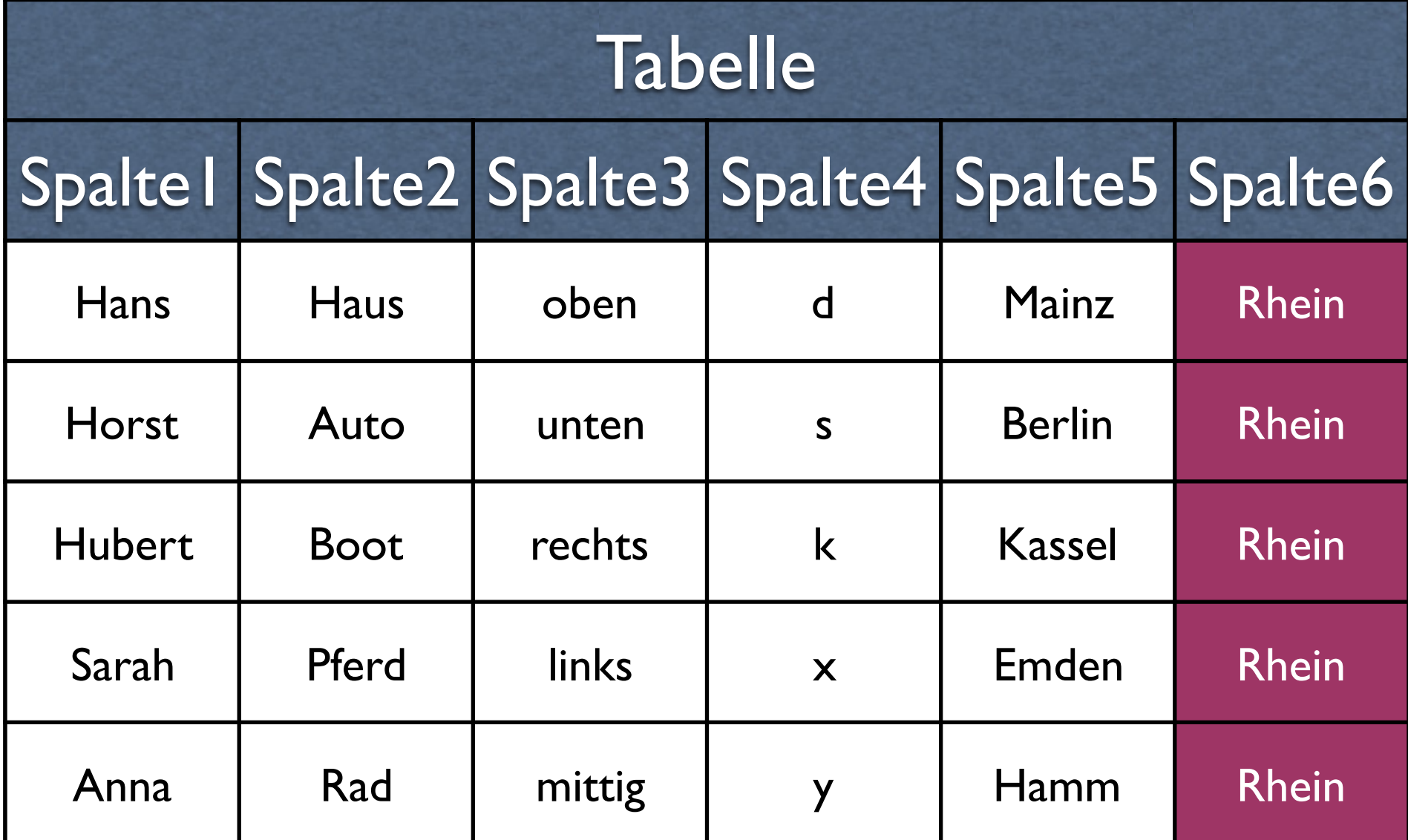

✔

#### ALTER TABLE Tabelle **DROP COLUMN** Spalte3;

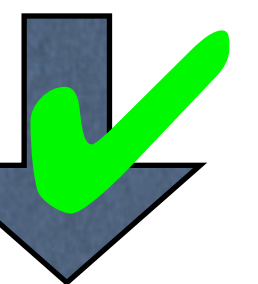

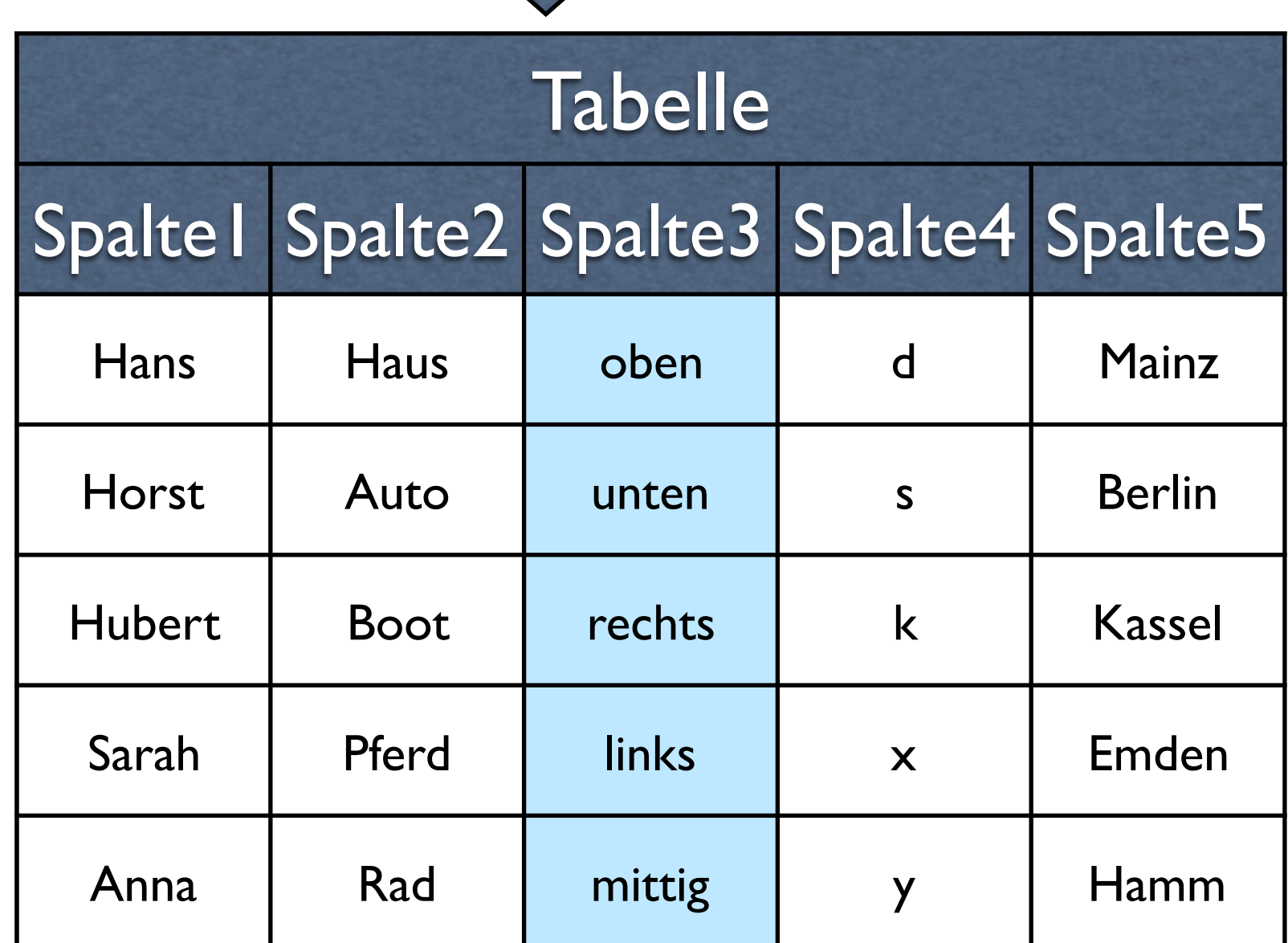

#### ALTER TABLE Tabelle **ADD FOREIGN KEY** (Spalte3) **REFERENCES** Tabelle17(Spalte2);

### Falle

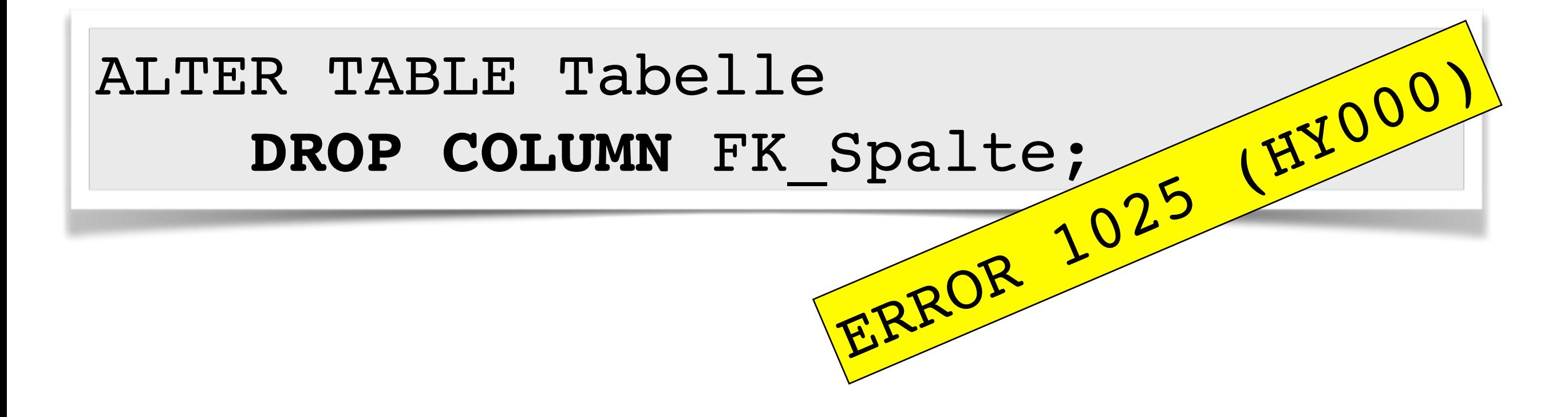

Beim Entfernen einer Fremdschlüssel-Spalte kann es zu Problem kommen.

### Hilfreich

**SHOW CREATE TABLE** Tabelle;

CREATE TABLE `Tabelle` (  $\cdots$  **CONSTRAINT `Tabelle\_ibfk\_1` FOREIGN KEY (`fk`) REFERENCES** … ); Ausgabe

## Fremdschlüssel entfernen

#### ALTER TABLE Tabelle **DROP FOREIGN KEY** Tabelle\_ibfk\_1;

Vor dem Entfernen einer Fremdschlüssel-Spalte erst den Fremdschlüssel selbst entfernen.

# Datentyp ändern

- Mit ALTER TABLE kann auch der Datentyp einer Spalte geändert werden
- Werte in der Spalte müssen auch mit dem neuen Datentyp kompatibel sein

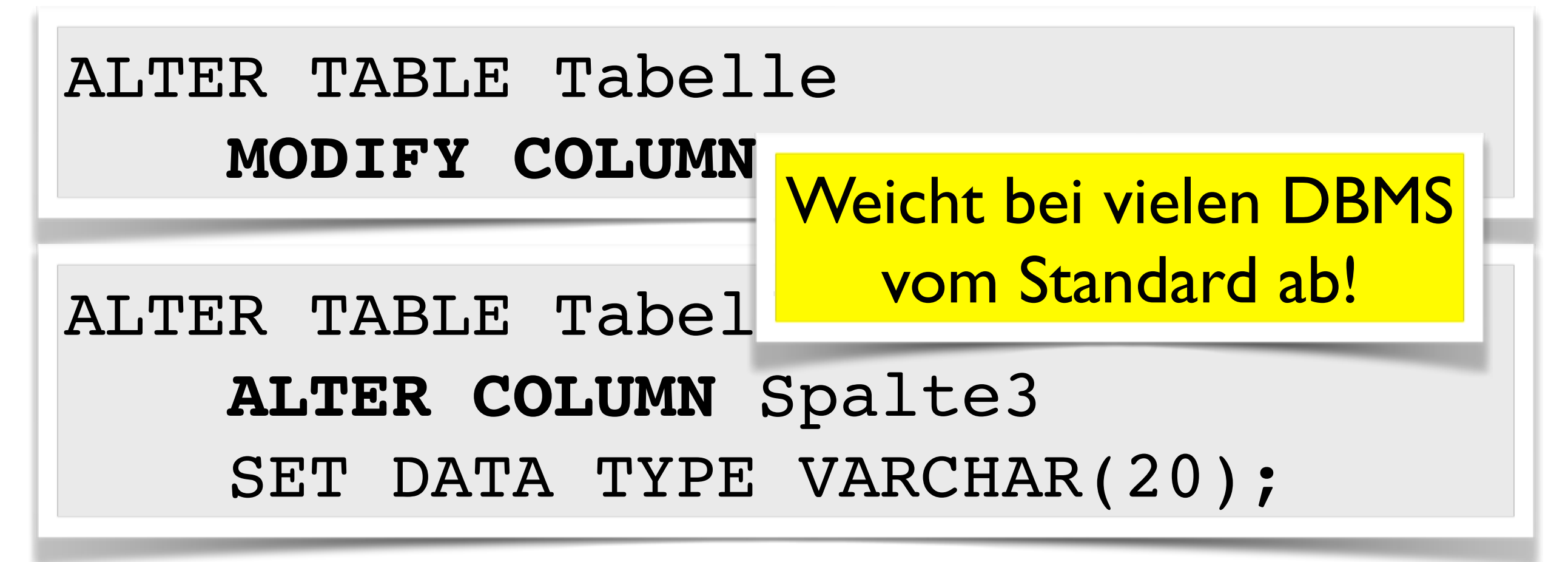

# Datentyp ändern

• Bei allen ALTER TABLE-Statements auf Tabellen, die bereits Daten enthalten, besonders bei Datentyp-Änderungen, sollte **größte Vorsicht** walten

## Zusammenfassung

- Mehrstellige Beziehungen
- 1:1-Beziehungen
- (min, max)-Notation
- Umsetzung vom E/R- ins relationale Modell
- Tabellen ändern